## **STUDENTSKÝ ČASOPIS A KORESPONDENČNÍ SEMINÁŘ**

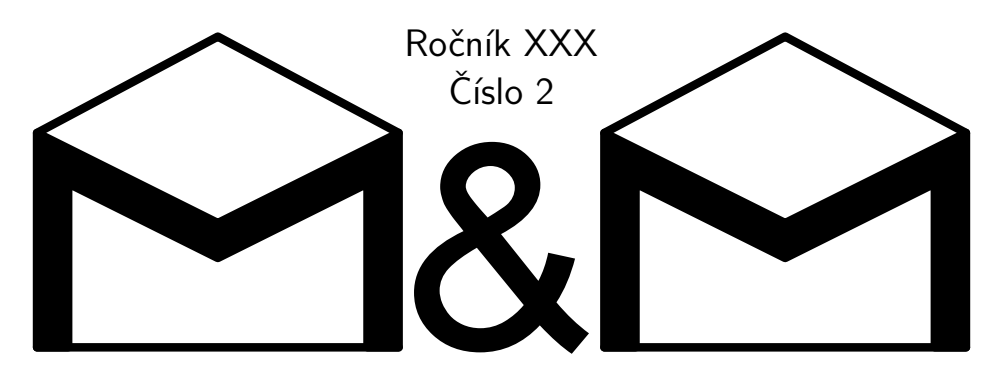

**MATEMATIKA FYZIKA INFORMATIKA** 

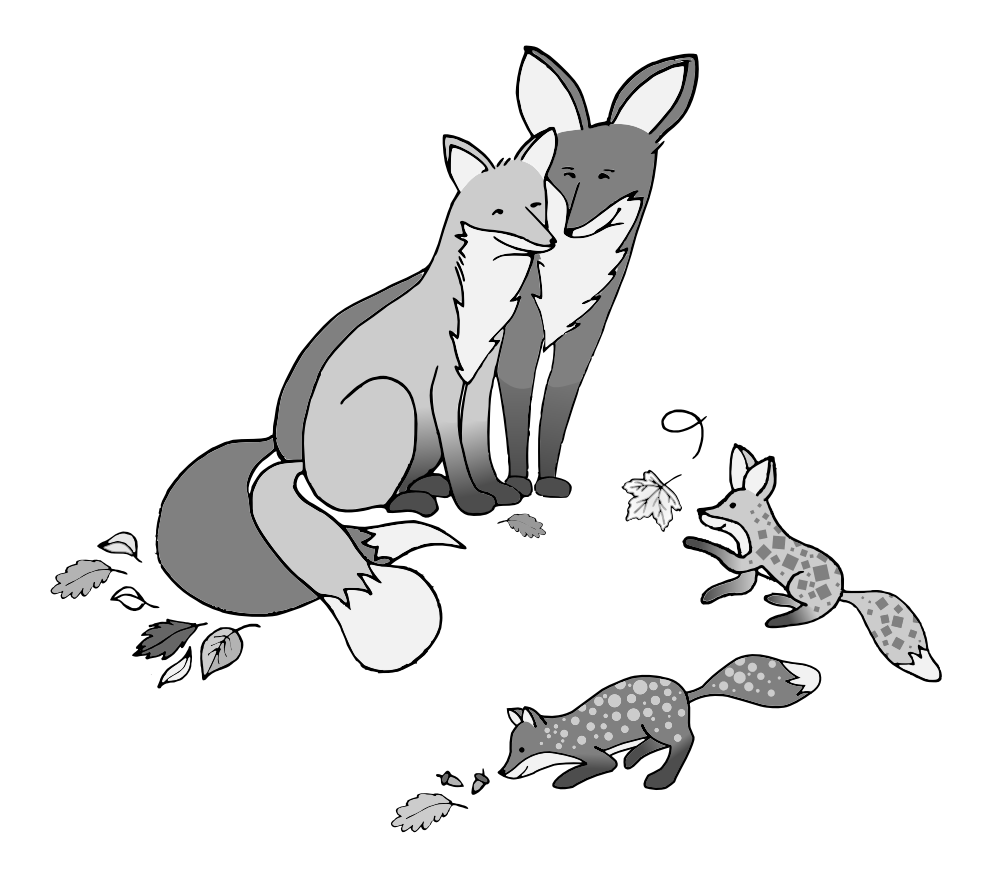

Uvnitř najdete několik témat a s nimi souvisejících úloh. Zamyslete se nad nimi a pošlete nám svá řešení. My vám je opravíme a ta nejzajímavější z nich otiskneme. Nejlepší řešitele zveme na podzim a na jaře na soustředění.

## **Milí čtenáři,**

jistě už vám bylo smutno po našem milém lišáku Rikim a všech témátkách, která vám přinášejí tolik nových informací a radosti. Vaše smutky jsou ale nyní u konce, je zde totiž nové číslo M&M.

Pokud máte pocit, že vám po skončení letních měsíců je zima, nezoufejte a přečtěte si další díl témátka *Termodynamika*, kde vám teplo rozhodně chybět nebude. Pokud jste ale vyznavači skautského hesla "Buď připraven!" a chcete se pojistit, že vám bude teplo i v budoucnu, pilně řešte dál, a vybojujte si ponožku s logem M&M. Stačí jen π bodů, a ponožka bude vaše!

Pokud máte problémy při seznamování, určitě oceníte druhý díl témátka *Programování v Leanu*, který se věnuje vytváření, zpracovávání a přetváření seznamů.

Zároveň umělečtěji zaměřené čtenáře (vy, kteří máte rádi obarvování) toto číslo poctí druhým dílem témátka *Hex*. Stále není příliš pozdě na to se zabývat modifikacemi hry, a snažit se analyzovat případy navržené vámi nebo jinými řešiteli.

A pokud vás zajímá biologie (ale ostatně i pokud vás nezajímá, vždy je dobré rozšířit si obzory), je tu první díl témátka o *Genetice*, které se věnuje nejen biologii, ale i kombinatorickému a pravděpodobnostnímu aspektu této fascinující vědy.

Jako vždy platí, že rádi uvidíme vaše články témátky inspirované nebo na ně reagující. Pokud byste si při psaní článku nevěděli rady, můžete se podívat na <mam.mff.cuni.cz/jak-resit/jak-psat-clanek/>, nebo si na konci tohoto čísla přečíst článek *Scratch hologramy*. Připomínáme, že při psaní článků i mimo ně je vítaná spolupráce – za společné řešení získáte $\frac{3b}{n+2}$ bodů, kde $n$ je počet autorů a *b* je počet bodů, které by řešení získalo, kdyby ho odevzdával jeden člověk.

Fyzicky se se svými oblíbenými organizátory budete moct setkat 21. listopadu na Dni otevřených dveří MFF UK v areálu v Troji. Můžete si s sebou vzít oblíbený liščí předmět na podepsání.

A pokud se ani po tom všem nebudete cítit M&Mkem nasyceni, můžete si do kalendářů zapsat termín naší vánoční víkendovky, která se bude konat 8.–10. 12. Až bude započato přihlašování, bude vám oznámeno e-mailem.

Řešení témátek zdar!

*Vaši organizátoři*

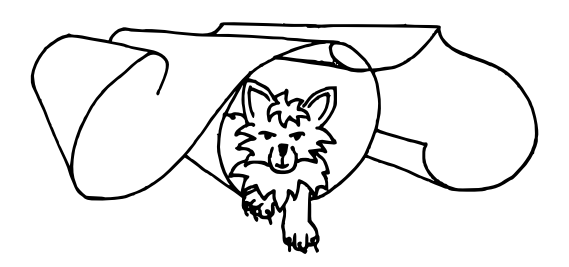

## **Obsah**

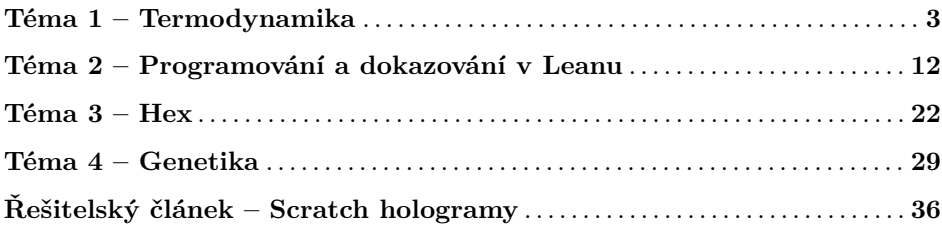

# **Zadání témat**

<span id="page-2-0"></span>**1. deadline: 7. listopadu 2023 | 2. deadline: 5. prosince 2023**

## **Téma 1 – Termodynamika**

## Teplo(ta) a patálie s nimi spojené

V minulém díle jsme řešili práci, nyní se podíváme na druhý aspekt energetického účtu tělesa: teplo. Jde o formu energie, která mimo jiné odpovídá za kinetickou energii molekul, jinými slovy to, jak se pohybují prostorem. Pokud se podíváme na jednoatomové molekuly pevných látek, tak se teplo projevuje jako pohyb těchto molekul v prostoru kolem jednoho bodu – rovnovážné polohy. Molekula nebo atom má kolem sebe prostor, něco jako pokoj, ve kterém bydlí. Nejčastěji se vyskytuje uprostřed pokoje, ale občas zajde blíž ke stěně. Čím častěji a čím dál od středu pokoje je, tím větší je hodnota teploty. Pro kapaliny platí, že se tato střední poloha, kolem které částice kmitá, posouvá v prostoru, molekuly plynu se pohybují v prostoru neuspořádaně a žádnou střední polohu nemají.

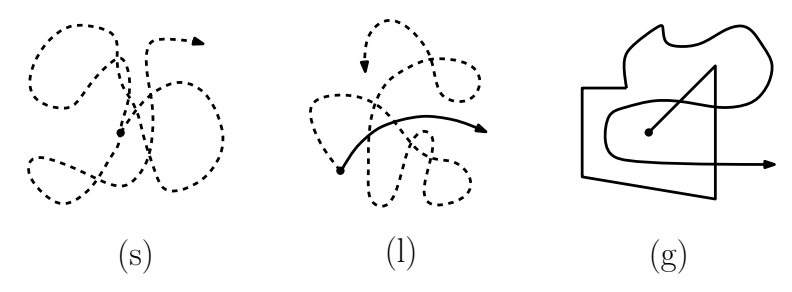

<span id="page-2-1"></span>**Obrázek 1:** Skupenství z pohledu pohybu molekul. Čárkovaně je znázorněna reálná trajektorie částice (vlevo u pevných látek a uprostřed u kapalin), plnou čarou je znázorněn posun rovnovážné polohy u kapalin (uprostřed), u plynu vpravo je posun částice (náhodný bez rovnovážné polohy).

Kinetická energie částic se projevuje jako teplota tělesa, tzn. čím rychlejší pohyb částic, tím vyšší je teplota tělesa. Nejčastěji měříme teplotu, nikoli teplo. Na to, abychom mohli měřit teplotu, potřebujeme pochopit důsledek nultého termodynamického zákona (0. TDZ). O měření tepla a teploty se dočtete dále v textu.

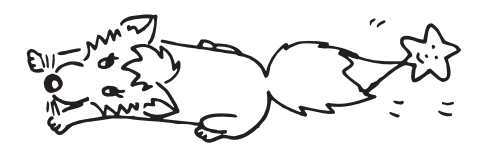

Pokud rozšíříme své obzory na víceatomové molekuly, přibydou nám vazby, které se zkracují a natahují – vibrují. Pokud se o tento koncept zajímáte víc, doporučuji se podívat na pojmy "infračervená spektroskopie" nebo "vibrační spektroskopie". Zároveň už molekuly z více atomů nejsou tak symetrické, takže pokud správně orotujeme jednotlivé vazby v molekule vůči sobě v prostoru, změníme tím relativní umístění elektronů a jader vůči sobě a tím i chemické okolí elektronů. A ano, jsou to strašně malé změny, ale používají se při chemické analýze molekul. Pokud chcete vědět víc, můžete se podívat na heslo "rotační spektroskopie", poddruh infračervené spektroskopie. Můžete zkusit napsat článek o tom, jak se dodání tepla projevuje na úrovni spektroskopických měření. My vám jej obodujeme a může být publikován v dalších číslech M&Mka.

#### Proč je nultý termodynamický zákon důležitý?

Nultý TDZ zní takto: "Jsou-li dvě a více těles v termodynamické rovnováze s dalším tělesem, jsou všechna tato tělesa v rovnováze." To je sice hezká definice, ale co za informaci nám to dává? Důsledkem 0. TDZ je tato skutečnost: pokud jsou dvě tělesa v kontaktu a mají různé teploty, tak se teploty postupně vyrovnají. Bez platnosti 0. TDZ by třeba nefungovaly teploměry a veškerá čidla, která měří teplotu. Teploměry fungují na základě toho, že se vyrovná teplota měřeného objektu s čidlem, které je v teploměru. Změnou teploty materiálu čidla se změní jeho vlastnosti (odpor, konduktivita, teplotní roztažnost atd.).

**Problém 2.1**: *Najděte nějakou veličinu závislou na teplotě a její hodnoty pro vámi vybrané materiály. Vysvětlete, s jakými vlastnostmi si tuto veličinu asociujeme. Kdy je smysluplné její závislost zanedbat? A kdy to naopak provést nemůžeme? Nápověda: můžete také popsat mechanismus fungování přístrojů, které mají za úkol regulovat a/nebo zaznamenávat teplotu. Vynechejte ze svých řešení veličiny zvané měrná tepelná kapacita a tepelná kapacita, tu zná každý ze školy a navíc je o ní další příklad :).*

Tepelná kapacita je schopnost tělesa odevzdat/pojmout nějaké množství tepla a snížit/zvýšit tak svou teplotu. Takže když musíme hodně tepla dodat na ohřátí, při chladnutí se ho hodně vydá do okolí. Měrná tepelná kapacita je závislá na teplotě. To, jak moc je či není tato závislost důležitá, nám ukáže následující příklad.

**Úloha 2.2** [11,5b]: *Pro vypočet měrné teplené kapacity neznámé látky v závislosti na teplotě lze využít vzorec*  $c_V = aT^2 + bT + c$ , kde  $c = 28.87 \text{ J} \cdot \text{kg}^{-1} \cdot \text{K}^{-1}$ , *b* = 14,59 · 10<sup>-3</sup> J · kg<sup>-1</sup> · K<sup>-2</sup>, *a* = −1,7 · 10<sup>-6</sup> J · kg<sup>-1</sup> · K<sup>-3</sup>. Předpokládejme, *že v rozsahu zadaných teplot měření nedochází ke změně skupenství.*

- *1. Jak velké množství tepla odevzdá těleso, pokud se bude ochlazovat z teploty* 90◦*C na teplotu* 10◦*C?*
- *2. Jak velké množství tepla odevzdá těleso, pokud se bude ochlazovat z teploty* 50◦*C na teplotu* 10◦*C?*
- *3. Uvažujte bod 1 s tím, že ve výpočtech použijete střední hodnotu měrné tepelné kapacity. Tu vypočtete jako průměr z hodnot c<sup>V</sup> pro okrajové teploty. Uveďte její hodnotu.*
- *4. Porovnejte jednotlivé výsledky. Proč výsledek bodu 2 není polovina hodnoty výsledku bodu 1? Liší se hodnoty v odpovědích bodů 1 a 3? Proč se liší/neliší? Pokud se liší, napište, která z nich je větší a proč.*

Teplo je forma energie, udává se v Joulech. Jako energie se tedy může přesouvat z jednoho tělesa na druhé. V učebnicích to znáte pod pojmem přenos tepla. Jedna z forem energie je tepelná energie, která je typem infračerveného elektromagnetického záření. To znamená, že se může přenášet prostorem poté, co se uvolní z jednoho tělesa (teplo je vyzářeno), a poté je přijato jinde. Tomuto přenosu se říká sálání a může probíhat přes vakuum.

Další mechanismy přenosu tepla jsou vedení a proudění. Liší se tím, že pokud teplo proudí, proudí v jeho směru i molekuly a mění se tak místo, okolo kterého kmitají jako na obrázku [1.](#page-2-1) Pro vedení se pozice rovnovážné polohy molekul nemění.

Proto můžeme obecně říct, že proudění dominuje v kapalinách a plynech, v pevných látkách dominuje vedení (odtud název "vodiče"). V jeden okamžik probíhá více způsobů přenosu tepla naráz. Molekuly nedělí typy přenosu tepla do kategorií, prostě si jej mezi sebou nějak vymění.

**Problém 2.3**: *Porovnejte měrné tepelné kapacity vodičů/nevodičů, pevných/kapalných/plynných látek. Co vám hodnoty říkají o jejich vlastnostech? Jsou dobré tepelné vodiče i dobré vodiče elektrického proudu? Proč tomu tak asi je?*

#### Experimentální okénko

Lze teplo měřit? Ano, existují zařízení zvané kalorimetry. Jak tedy měříme, kolik tepla si tělesa předají? Proč je to důležité? Co je teplota? Co by se stalo, kdyby 0. TDZ nefungoval?

Jak měřit tepelnou kapacitu? Nejčastěji se to nyní dělá pomocí přístroje, který se nazývá kalorimetr. V moderních kalorimetrech se měří rozdíl elektrického proudu v drátku, jehož odpor je závislý na teplotě.

**Problém 2.4**: *Popište detailněji, jak fungují moderní kalorimetry a jejich výhody a limity. Jak vypadá vzorek, který je ideální adept na měření kalorimetrem? Jaké vlastnosti by vzorek mít neměl?*

Jeden z prvních primitivních kalorimetrů se nazýval Blackův kalorimetr $^1$  $^1$ . Šlo o ledovou nádobu o teplotě 0◦C s jamkou v ledu uprostřed. Do jamky se vložil materiál, jehož měrnou tepelnou kapacitu jsme chtěli změřit. Pak jsme počkali, dokud se nevyrovnaly teploty tělesa v ledu s ledem. V praxi to znamená, že teplejší těleso přestalo tavit led. Kvůli tomu je důležité, aby byl led o teplotě 0◦C, protože kdyby byl studenější, část tepla se spotřebuje na ohřátí ledu a ne na roztavení ledu na vodu. Právě množství roztaveného ledu, tedy voda v kalorimetru, je to, z čeho budeme určovat tepelnou kapacitu. Všechno teplo přijaté ledem se spotřebovalo na tyto procesy: skupenskou přeměnu led-voda (charakterizovanou veličinou měrné skupenské teplo tání/tuhnutí *lt*), potažmo i na ohřev roztáté vody na teplotu *t*, kterou je potřeba znát (ohřev je charakterizovaný měrnou tepelnou kapacitou vody *c<sup>V</sup>* ).

**Problém 2.5**: *Zkuste experimentálně změřit hodnotu měrné tepelné kapacity. Může vám na to posloužit jednoduchý model kalorimetru zvaný Blackův kalorimetr. V principu jde o to, že z měření určíte, kolik tepla se vymění mezi ledovou nádobou (to odpovídá množství roztáté vody) a tělesem. Budou se vám lépe měřit látky s vysokou nebo nízkou měrnou tepelnou kapacitou? Zkuste zdůvodnit. Pokud najdete jiný způsob měření c<sup>V</sup> , popište jej a vyzkoušejte jej.*

#### Závěrem

V tomto díle jste se mohli zamyslet nad tím, proč je důležité znát hodnoty měrných tepelných kapacit a jiných veličin, které jsou závislé na teplotě. Pokud znáte nějaká další využití nultého termodynamického zákona, napište o nich informativní text a my jej můžeme otisknout jako článek.

## Vzorová řešení 1. dílu

Úloha 1

#### **Zadání:**

*V jakých formách jde uložit energii do systému? Pošlete nám vaše nápady. Nebojte se vzít v potaz různě velké i malé objekty, systémem se může rozumět i něco živého. Zkuste ve svém řešení popsat, kde je energie uložena a také jak vypadá proces, při kterém se daná forma energie uvolňuje/přeměňuje na jinou. Za každý správný originální princip a popis přeměny, který nikdo jiný neuvedl, dostanete dohromady jeden bod. (Tato úloha se vztahuje k 1. i 2. deadlinu. Pokud něco pošlete k 1. deadlinu a bude to originální, dostanete půlbod, pokud budete originální i mezi řešiteli 2. deadlinu, dostanete druhého půl bodu.)*

<span id="page-5-0"></span><sup>1</sup><https://cs.wikipedia.org/wiki/Kalorimetr>

#### **Řešení:**

Přišla spousta zajímavých postřehů, ale spousta z vás mělo podobné nápady, kam se pro přeměny a ukládání energie podívat. Proto jsme udělovali i body za ta řešení, které měla hezky formulovaná vysvětlení uložení a přeměn energie, i když byla duplicitní. Zde nějaká z těchto duplicitních zajímavých řešení zmíníme.

Spousta z vás se zaměřila na jídlo a fakt, že jídlo ukládá v chemických vazbách jednu z forem energie, kterou naše tělo umí přijmout a přeměnit. Není však jediná. Pár z vás se pustilo do popisu metabolismu, nicméně tam nebyly do detailu popsány formy energie v jídle a v těle uložené, spíše jste popsali biologickou stránku věci. Pár z vás zmínilo ATP, což je adenosin trifosfát, jedna z nejdůležitějších molekul z hlediska energetických bilancí biochemie lidského těla. Sofie Teodorovičová zmiňuje i zajímavé pozorování: na to, aby se ATP vytvořilo, se musí nejdříve nějaká energie spotřebovat. Otázka k zamyšlení: jak to, že je výhodné mít jako zdroj a zásobu energie vazby v ATP, když nás stojí energii ho vytvořit?

Další příklad ze světa biologie byla fotosyntéza. Opět jste tu psali ve většině případů trochu vágně, že "rostlina si vezme energii a roste". Ano, ale odkud si ji vezme? A na jakou ji přemění? A jaká forma energie je potřeba na růst?

Baterie a akumulátory elektrické energie jsou jedna z věcí, kde by člověk energii hledal. Stejně tak i větrné, vodní přečerpávací a spalovací elektrárny, které vyrábí energii elektrickou ze spousty různých zdrojů. Spousta z vás je také uvedla.

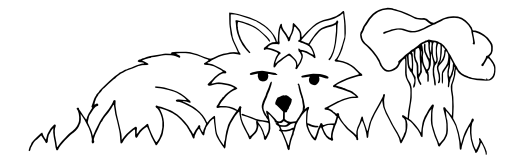

Spalování uhlí a jiných předmětů, kde se chemická energie ve vazbách mění na teplo, jste uvedli hned několikrát. Energii jste našli schovanou i v rotujících předmětech, jako jsou setrvačníky či brusné kotouče. To, že těleso rotuje, ukazuje, že má rotační energii, a tu může přeměnit na jinou. Pokud vás zajímá více na toto téma, doporučujeme se podívat na setrvačníky na velkých zaoceánských lodích a na jejich funkci. Co se týká mechanické energie, kinetickou a potenciální energii mnoho z vás neuvedlo, ale i to sem patří. Těleso získá v gravitačním poli potenciální energii a tu svým přiblížením ke středu země (pádem) mění na energii kinetickou a zrychluje.

Objevili jste, že i jiná pole schovávají energii, například to elektromagnetické. Pomocí ní jde například rozpohybovat elektrony ve vodičích a způsobit tak jev elektromagnetické indukce.

Pokud jste narazili na nějaký zajímavý koncept přeměny energie nebo uchovávání energie a máte chuť o něm napsat víc než pár bodů, sepište nám o něm článek. My si jej přečteme a obodujeme, a pokud bude zajímavý a pěkně sepsaný, můžeme jej i otisknout.

#### Úloha 2

## **Zadání:**

*Zamyslete se nad tím, jak je možné, že mechanická práce je skalární veličina, když se počítá jako součin veličin síla a dráha, kde síla i dráha jsou veličiny vektorové. Své zdůvodnění sepište.*

## **Řešení:**

Mechanická práce *W* se počítá jako skalární součin dvou vektorových veličin[2](#page-7-0) – síly  $\vec{F}$  a dráhy  $\vec{s}$ . Výsledkem výpočtu  $W = \vec{F} \cdot \vec{s}$  tak je (jak už název součinu napovídá) skalární veličina. Pokud bychom chtěli práci počítat obecněji, použili bychom vztah  $W = \int \vec{F} \cdot d\vec{s}$ . I v tomto integrálu ale počítáme skalární součin, takže zdůvodnění zůstává stále stejné.

Mgr.MM Matúš Púll ve svém řešení uvádí hezkou formulaci, kterou si tu dovolíme parafrázovat: "práce ukazuje, kolik energie se přesouvá, ne to, jakým směrem". Ve slově "kolik" se skrývá také to, zda je práce přijatá nebo odevzdaná, což může trochu zavánět směrovostí. Opět si ale vzpomeňme na to, že vaše výpisy z účtu a transakce na nich také nejsou vektorové veličiny. Je jedno, zda zaplatíte nájem nebo jídlo v restauraci (tedy cíl peněz, jejich "směrovost"), peníze odejdou. Stejně tak je jedno, zda přijaté peníze jsou výplata z práce nebo kapesné, které dostanete od rodičů, peníze přišly (práce byla dodaná do systému zvenku).

#### Problém 3

## **Zadání:**

*Může existovat práce záporná? Zdůvodněte.*

## **Řešení:**

Záporná práce existovat může. Podobně jako u tepla záleží znaménko na tom, zda je do systému dodáváno, nebo z něj odchází, u práce záleží na tom, zda ji systém přijímá (kladná práce), nebo ji koná (záporná práce).

Představme si například nádobu s plynem, která je uzavřena pohyblivým pístem. Práci budeme určovat vzhledem k (pod)systému plyn. Pokud na píst bude působeno silou, píst bude stlačovat plyn uvnitř nádoby a tím konat práci. V tomto případě bude práce kladná – koná ji píst, podsystém plyn ji tedy přijímá. Pokud se naopak bude plyn rozpínat, bude tím odtlačovat píst a tím konat práci. V tomto případě bude práce naopak záporná – koná ji plyn, tj. náš podsystém. Stejně tak se můžeme dívat na rozpínající se bublinu v krvi v poslední úloze.

Vše záleží na tom, z pohledu kterého systému děj sledujeme. V termodynamice bývá zvykem sledovat děje (nejen ideálního) plynu z pohledu plynu. Za kladnou pak tedy považujeme tu práci, kterou plyn přijímá, a za zápornou naopak tu práci, kterou plyn koná sám.

Práce může být i záporná v případě třecích a odporových sil, protože působí proti směru pohybu.

<span id="page-7-0"></span> $2$ <http://fyzikalniolympiada.cz/texty/matematika/vektory.pdf> na straně 9

Spousta z vás si spletla práci ve smyslu fyzické námahy s prací ve smyslu fyzikální veličiny. Je dobré se zamyslet nad tím, čím se tyto dva pojmy liší. Pak se vám totiž logicky nabízelo odůvodnění, že fyzická práce nemůže být záporná, fyzikální však může.

#### Úloha 4

#### **Zadání:**

*Potápěči trpí tzv. kesonovou nemocí. Tkáně a tělní tekutiny potápěče (zejména tuk a krev) mají schopnost rozpustit v sobě plyny. Pokud dojde k poklesu tlaku kolem těla potápěče, plyn má tendenci z tkání unikat do kapilár a vytvářet tam bublinky, čímž může docházet i k embolii. Embolie je efektivně ucpání cévy, což zamezí prokrvení nějaké části těla. Pro nás je zajímavé, že i vzduchová bublina umí cévu ucpat.*

- *1. Jedno z potenciálních nebezpečí vzniku embolie může být zvětšování těchto bublin. Kolikrát se zvětší poloměr bubliny dusíku v krvi potápěče, když potápěč rychle vystoupá z hloubky 22 m na hladinu vody? Tlak u hladiny považujte za atmosférický a teplota vody je všude v našem potřebném rozmezí stejná, odpovídá tělu potápěče – 36 stupňů Celsia. Zamyslete se, zda v této modelové situaci přispívá komprese/expanze plynu nějak výrazně k embolii.*
- *2. Uvažujte stejnou situaci jako v případě 1 s jediným rozdílem: periferie těla potápěče v hloubce 22 m mají teplotu 35 stupňů a na hladině se již ohřejí na 37 stupňů. Porovnejte výsledky bodu 1 a 2.*
- *3. Jak velkou práci musí výše zmíněná bublina vykonat, pokud je její průměr u hladiny vody roven průsvitu (vnitřnímu průměru) kapilární cévy –* 7 *µm? Vzduch v krvi lze považovat za ideální plyn*  $(V_m = 22, 4 \text{ } l/mol)$  *a teplotu vody považujte za konstantní jako v případě 1. Zamyslete se nad tím, zda by mohl být tento děj v realitě izotermní a proč ano/ne. Okomentujte také, co znamená, že vám práce vyšla kladná/záporná.*

#### **Řešení:**

Nejprve vyřešme bod 1. Označme si *h* = 22 m hloubku, ze které se potápěč vynořuje. Stavové veličiny, které budeme při výpočtu potřebovat, budeme v této hloubce označovat indexem 1 a u hladiny indexem 2.

Během vynořování potápěče považujeme teplotu za konstantní, takže ze stavové rovnice ideálního plynu *pV* = *nRT* bude součin tlaku a objemu taktéž konstantní (na pravé straně rovnice máme součin tří konstant – univerzální plynová konstanta  $R = 8{,}31 \text{ J} \cdot \text{mol}^{-1} \cdot \text{K}^{-1}$  je konstanta z definice, teplota  $T$  se nemění a látkové množství *n* zůstává taktéž stejné). Tedy  $p_1V_1 = p_2V_2$ .

Tlak u hladiny považujeme za atmosférický, takže  $p_2 = p_a = 101,325$  kPa. V hloubce *h* se tlak oproti hladině zvětší o hydrostatický tlak *ρgh*, takže *p*<sup>1</sup> = *pa*+ *ρgh*. Mnozí z vás při řešení zapomněli, že atmosférický tlak se pod vodou nikam neztrácí. Pokud bychom brali v úvahu jen hydrostatický tlak, v malých hloubkách by na tělesa působil tlak menší než atmosférický. Počítejme s hustotou vody *ρ* = 997 *kg/m*<sup>3</sup> a tíhovým zrychlením *g* = 9*,*81 *m/s*<sup>2</sup> . Protože chceme vědět, jak se změnil poloměr vzduchové bubliny, vyjádříme si její objem pomocí poloměru, tedy  $V_1 = \frac{4}{3}\pi r_1^3$  a  $V_2 = \frac{4}{3}\pi r_2^3$ .

Po dosazení těchto veličin do rovnice  $p_1V_1 = p_2V_2$  dostaneme

$$
(p_a + \rho gh) \cdot \frac{4}{3}\pi r_1^3 = p_a \cdot \frac{4}{3}\pi r_2^3
$$

$$
r_2^3 = \frac{p_a + \rho gh}{p_a} \cdot r_1^3
$$

$$
r_2 = \sqrt[3]{\frac{p_a + \rho gh}{p_a}} \cdot r_1
$$

$$
r_2 = 1,462r_1.
$$

Poloměr bubliny dusíku se tedy u hladiny zvětší asi 1,462krát. To u bubliny dusíku o průměru srovnatelném s průsvitem kapiláry znamená expanzi z průměru cca 7 µm na cca 10*,*23 µm, což už může k embolii přispět poměrně výrazně.

Spousta z vás si v řešení neuvědomila, že pokud spočtou poměr hodnot objemů  $V_1/V_2 = p_2/p_1$ , tak to není stejné číslo jako poměr poloměrů bubliny v našich dvou situacích. Platí, že  $V_1/V_2 = (r_1/r_2)^3 = p_2/p_1$ , takže  $r_1/r_2 = (p_2/p_1)^{\frac{1}{3}}$ .

Nyní řešme bod 2. Používejme stejná označení jako v bodu 1.

Tlaky i objemy bubliny v hloubce *h* a u hladiny se oproti bodu 1 nezmění. Teplota v tomto případě již není konstantní, ale  $t_1 = 35 \,^{\circ}\text{C}$  a  $t_2 = 37 \,^{\circ}\text{C}$ . Stavová rovnice ideálního plynu, ze které zde opět budeme vycházet, ale pracuje s termodynamickou teplotou a nikoli s teplotou ve ◦C, takže tyto hodnoty musíme převést na  $T_1 = 308,15 \text{ K}$  a  $T_2 = 310,15 \text{ K}$ .

Protože teplota již není konstantní, dostaneme ze stavové rovnice tentokrát  $\frac{p_1 V_1}{T_1} = \frac{p_2 V_2}{T_2}.$ 

Po dosazení za jednotlivé veličiny dostaneme

$$
\frac{(p_a + \rho gh) \cdot \frac{4}{3}\pi r_1^3}{T_1} = \frac{p_a \cdot \frac{4}{3}\pi r_2^3}{T_2}
$$

$$
r_2^3 = \frac{(p_a + \rho gh)T_2}{p_aT_1} \cdot r_1^3
$$

$$
r_2 = \sqrt[3]{\frac{(p_a + \rho gh)T_2}{p_aT_1}} \cdot r_1
$$

$$
r_2 = 1,465r_1.
$$

Poloměr bubliny dusíku se tedy u hladiny zvětší asi 1,465krát. To je výsledek mírně odlišný od bodu 1, ale liší se až na čtvrté platné cifře, takže u podobných výpočtů můžeme většinou děje považovat za izotermické, protože vliv změny teploty je zanedbatelný.

Nyní se podíváme na bod 3. Budeme používat stejná označení jako v bodě 1. Teplota je opět konstantní, označme ji *T*. Ze zadání vypočítáme  $r_2 = 3.5$  µm jako polovinu průsvitu kapilární cévy.

Práci vypočítáme ze vztahu  $W = -\int_{V_1}^{V_2} p \, dV$ . Ze stavové rovnice ideálního plynu si vyjádříme tlak jako  $p = \frac{nRT}{V}$ .

Po dosazení do integrálu dostaneme

$$
W = -\int_{V_1}^{V_2} \frac{nRT}{V} \, dV = -nRT[\ln V]_{V_1}^{V_2} = -nRT(\ln V_2 - \ln V_1) = nRT \ln \frac{V_1}{V_2}.
$$

Objemy *V*<sup>1</sup> a *V*<sup>2</sup> vyjádříme stejně jako v předchozích bodech, takže

$$
\frac{V_1}{V_2} = \frac{\frac{4}{3}\pi r_1^3}{\frac{4}{3}\pi r_2^3} = \frac{r_1^3}{r_2^3}.
$$

Látkové množství můžeme vypočítat ze stavové rovnice pro stav u hladiny jako

$$
n = \frac{p_2 V_2}{RT} = \frac{p_a \cdot \frac{4}{3} \pi r_2^3}{RT}.
$$

Důvod, proč nemůžeme použít na výpočet látkového množství *n* molární objem plynu *V<sup>m</sup>* = 22*,*4 l/mol, je fakt, že se nacházíme za podmínek, za kterých tato konstanta  $V_m = 22{,}41/\text{mol}$  byla určena (0 °C a 101324 Pa).

 $Z$  bodu 1 víme, že  $r_2 \doteq 1,462r_1$ , takže po dosazení platí:

$$
W = \frac{p_a \cdot \frac{4}{3}\pi r_2^3}{RT} RT \ln \frac{r_1^3}{r_2^3}
$$
  
\n
$$
W \doteq p_a \cdot \frac{4}{3}\pi r_2^3 \cdot \ln \frac{r_1^3}{(1,462r_1)^3}
$$
  
\n
$$
W \doteq p_a \cdot \frac{4}{3}\pi r_2^3 \cdot \ln 1,462^{-3}
$$
  
\n
$$
W \doteq -2,073 \cdot 10^{-11} \text{ J}.
$$

Práce nám vyšla záporná, takže ji konala bublina. Pokud bychom prohodili počáteční a konečný stav, dostali bychom stejný výsledek, jen s opačným znaménkem (ve výpočtu by se pouze prohodily meze integrálu a počítali bychom opačný proces, tedy zmenšování bubliny).

> *Pája, Helča a Pavel;* [termodynamika@ledoian.cz](mailto:termodynamika@ledoian.cz) *odevzdávejte do odevzdávátka*

## <span id="page-11-0"></span>**Téma 2 – Programování a dokazování v Leanu**

## Díl 2: Seznamy

Minule jsme si ukázali základy jazyka Lean a na okraj jsme zmínili, že existují jakési seznamy. Nyní si ukážeme seznamy v plné kráse! Tím završíme náš rychlokurz funkcionálního programování, abychom se od příště věnovali dokazování tvrzení v Leanu.

### Vytvoření seznamu

Seznamy umožňují ukládat libovolné (konečné) množství údajů stejného typu. Pokud je T typ, pak List T je seznam, jehož prvky jsou typu T. Následujících pět řádků jsou deklarace seznamu přirozených čísel, které všechny vytváří stejný seznam o třech prvcích:

```
def seznam123_a : List Nat := [1, 2, 3]
def seznam123_b : List Nat := 1 :: [2, 3]
def seznam123 c : List Nat := 1 :: (2 : : [3])def seznam123 d : List Nat := 1 : 2 : 2 : 3]
def seznam123_e : List Nat := 1 :: 2 :: 3 :: []
```
Formální definice seznamu je rekurzivní. Každý seznam typu List T je roven právě jedné ze dvou možností:

- prázdný seznam; ten značíme []
- nějaký prvek typu T následován nějakým seznamem typu List T reprezentujícím zbytek seznamu; operátor :: značí tuto konstrukci (neplést s dvojtečkou : značící typ termu); pokud máme termy (x : T) a (xs : List T) pak je (x :: xs) správně napsaný term a List T je jeho typ

Na příkladu výše vidíme, že seznam123\_e je deklarován přesně z definice, zatímco předchozí čtyři jsou zjednodušené zápisy téže věci. Ukažme si nějaké další seznamy:

```
def seznam12345_a : List Nat := 1 :: 2 :: 3 :: 4 :: 5 :: []
def seznam12345_b : List Nat := [1, 2, 3, 4, 5]
def seznam12345_c : List Nat := 1 :: [2, 3, 4] ++ [5]
def seznam12345_d : List Nat := [1, 2] ++ 3 :: [4, 5]
def seznam12345_e : List Nat := seznam123_a ++ [4, 5]
```
Opět je to pět zápisů stejného seznamu. Tentokrát seznam obsahuje pět přirozených čísel. Zde je seznam12345\_a deklarován přesně z definice. Následuje seznam12345\_b zapsaný lidsky-nejčitelnějším způsobem. Zbylé tři řádky ukazují použití operátoru ++ pro spojení dvou seznamů. Na rozdíl od operátoru :: vysvětleného výše, který bere prvek a seznam, operátor ++ bere seznam a seznam. Oba seznamy musejí být stejného typu, jinak dostaneme syntaktickou chybu.

Seznam je také možné generovat pomocí rekurzivní funkce (všimněte si, že hodnota argumentu určuje, kolik rekurzivních volání nastane):

```
def prvnich_n_lichych_sestupne : Nat → List Nat
| 0 \rangle => | 1 \rangle| n+1 => (2 * n + 1) :: (prvnich n lichych sestupne n)
```
Zavoláním prvnich\_n\_lichych\_sestupne 0 dostaneme prázdný seznam. Všechny ostatní hodnoty argumentu matchují | n+1 a vedou na rekurzivní volání. Zavoláním prvnich\_n\_lichych\_sestupne 1 dojde k dopočtení n = 0, takže na pravé straně od => dostaneme term  $(2 \times 0 + 1)$  :: [] a výsledek je [1]. Podobně výsledek prvnich\_n\_lichych\_sestupne 2 je [3, 1]. Asi si teď už zvládnete domyslet, že prvnich\_n\_lichych\_sestupne 3 vede k n = 2, takže na pravé straně od => se skví term  $(2 * 2 + 1)$  :: prvnich\_n\_lichych\_sestupne 2 jehož vyhodnocením dostaneme 5 :: [3, 1] dávající výsledek [5, 3, 1] neboli první tři lichá přirozená čísla seřazená sestupně.

**Úloha 2.1** [1b]: *Napište funkci generující seznam (zadané délky) čísel, které jsou celočíselnými násobky sedmi. Hlavička vaší funkce zní:*

def nasobky\_sedmi : Nat → List Nat

*Doporučujeme to dělat v sestupném pořadí a končit seznam nulou, neboť je to tak nejsnazší naprogramovat. Například volání* nasobky\_sedmi 4 *vygeneruje seznam* [21, 14, 7, 0]*.*

#### Zpracování seznamu

Ukažme si teď, jak se dá se seznamy počítat. Následující funkce sčítá seznam přirozených čísel:

def soucet : List Nat → Nat  $| \hspace{.1cm} | \hspace{.1cm} \rangle$  => 0 | hlava :: telo => hlava + soucet telo

Funkce soucet je naprogramovaná rekurzivně. Pokud je na vstupu prázdný seznam, vrací nulu. Pokud je na vstupu neprázdný seznam, vrací součet počáteční hodnoty hlava s výsledkem rekurzivního volání na term telo obsahující zbytek seznamu. Například soucet [5, 0, 2, 1] je vyhodnocen takto:

```
soucet [5, 0, 2, 1]
5 + soucet [0, 2, 1]
5 + (0 + soucet [2, 1])
5 + (0 + (2 + \text{source} [1]))5 + (0 + (2 + (1 + \text{source} [1))))5 + (0 + (2 + (1 + 0)))5 + (0 + (2 + 1))5 + (0 + 3)5 + 3
8
```
Podobným způsobem naprogramujeme určení délky seznamu:

```
def delka \{T : Type\} : List T \rightarrow Nat| [ ] => 0
| \therefore telo => 1 + delka telo
```
Pozorný čtenář si všimnul dvou nových věcí. Nespecifikovali jsme typ seznamu, nýbrž jsme řekli, že bereme List T pro T libovolný typ. Jedná se o takzvaný generický parametr – při vyhodnocování se za něj může dosadit, co zrovna bude potřeba. Druhá novinka je symbol \_ na pozici hlavy seznamu. To říká, že ignorujeme její hodnotu. Vskutku, na pravé straně od => nijak nefiguruje hodnota hlavy seznamu. Řekneme pouze, že délka seznamu (\_ :: telo) je o jedna větší než délka seznamu telo a ta se určí rekurzivním voláním.

Nyní naprogramujeme určení, zda je seznam konstantní. Pokud jsou si všechny prvky seznamu rovny, oznámíme true. V opačném případě oznámíme false. Snadno nahlédneme, že stačí posuzovat všechny dvojice sousedních prvků. Opět to budeme dělat genericky pro {T : Type}. Tentokrát však nestačí napsat jen ten typový parametr. Musíme ještě přidat tzv. typeclass instanci [DecidableEq T] vyjadřující, že T je typ, pro který je rozhodnutelné, zda se dvě hodnoty typu T rovnají. Protože musíme pokrýt i odpověď true pro prázdný seznam, nestačí nám rozlišovat dvě možnosti vstupu, jak jsme to dělali doteď. Kód funkce je\_konstantni rozlišuje tři možnosti:

```
def je_konstantni {T : Type} [DecidableEq T] : List T → Bool
| [ ] => true
| [ ] ] \qquad \qquad \qquad \qquad \qquad \qquad \qquad \qquad \qquad \qquad \qquad \qquad \qquad \qquad \qquad \qquad \qquad \qquad \qquad \qquad \qquad \qquad \qquad \qquad \qquad \qquad \qquad \qquad \qquad \qquad \qquad \qquad \qquad \qquad | prvni :: druhy :: zbytek => (prvni = druhy) &&
                                                               je_konstantni (druhy :: zbytek)
```
Vidíme tady binární operátor && vyjadřující spojku "a zároveň" nad typem Bool. Hodnota false může vzniknout jedině v místě (prvni = druhy). Stane-li se tak, hodnota false se přes operátory && dostane až do výsledku volání funkce je\_konstantni na zadaný seznam.

Teď si ukážeme funkci, která pracuje se dvěma seznamy na vstupu. Budeme počítat standardní skalární součin:

```
def skalarni_soucin : List Float → List Float → Float
| [ ] , \Rightarrow 0.0
          [ ] => 0.0
| a :: as, b :: bs => a*b + skalarni_soucin as bs
```
Všimněte si, že pattern matching musel pokrýt všechny čtyři možnosti argumentů (ne nutně disjunktně): prázdný-prázdný, prázdný-neprázdný, neprázdný-prázdný, neprázdný-neprázdný. Správný styl programování v Leanu by byl vynutit datovým typem, aby oba seznamy měly stejnou délku. Pak by pattern matching zahrnoval pouze tyto dva případy:

 $| 1 \quad | 1 \quad . 1 \quad = \; > 0.0$  $| a :: as, b :: bs => a*b + skalarni soucin as bs$ 

Zápis takové deklarace je však mimo rámec tohoto textu.

**Úloha 2.2** [1b]: *Objasněte, proč je následující implementace určení, zda je seznam konstantní, chybná:*

def je konst  ${T : Type}$  [DecidableEq T] : List T  $\rightarrow$  Bool | [ ] => true  $\begin{array}{ccc} | & [ & ] \end{array}$  => true | prvni :: druhy :: zbytek => (prvni = druhy) && je\_konst zbytek

**Úloha 2.3** [1b]: *Naprogramujte součin seznamu celých čísel. Například zavolání* soucin [2, 3] *má dát* 6 *jako výsledek. Hlavička vaší funkce zní:*

def soucin : List Int → Int

#### Přetvoření seznamu

Nyní naprogramujeme funkci, která bude mít seznam na vstupu i na výstupu. Budeme obracet pořadí prvků v seznamu:

def obrat {T : Type} : List T → List T  $| \cap \cap$  =>  $| \cap \cap \cap$ | hlava :: telo => obrat telo ++ [hlava]

Tato funkce funguje správně, ale její vyhodnocení je pomalé, když jí zadáme dlouhý seznam. Následující funkce obrací seznam rychle:

```
def obrat_rychl {T : Type} (pripoj : List T) : List T → List T
| [ ] => pripoj
| hlava :: telo => obrat_rychl (hlava :: pripoj) telo
```
Něco tady ale nehraje! Funkce pro obracení seznamu by měla mít jeden argument. Jenže tahle funkce má dva argumenty (jeden pojmenovaný pripoj a druhý nepojmenovaný). Řešením je přidat k ní ještě obalovou funkci:

```
def obrat rychle {T : Type} (seznam : List T) : List T :=
obrat_rychl [] seznam
```
Funkce obrat\_rychle dělá stejnou věc jako funkce obrat akorát rychleji. Kdyby vám vadilo, že její hlavička vypadá odlišně (kvůli pojmenovanému argumentu), můžeme stejnou funkci napsat také takto:

def obrat\_rychla {T : Type} : List T → List T | seznam => obrat\_rychl [] seznam

Ti z vás, kdo slyšeli o časové složitosti $^3$  $^3$ , jistě zvládnou nahlédnout, že funkce  $\mathtt{obrat}$ má kvadratickou časovou složitost, zatímco funkce obrat\_rychle a obrat\_rychla mají lineární časovou složitost.

**Úloha 2.4** [2b]: *Naprogramujte mazání opakovaných prvků. Kdykoliv bude seznam na vstupu obsahovat stejný prvek vícekrát po sobě, na výstupu se daný prvek objeví pouze jednou. Ostatní prvky seznamu musí být zkopírovány beze změny a jejich pořadí musí být zachováno. Hlavička vaší funkce zní:*

def vynech\_opakovani {T : Type} [DecidableEq T] : List T → List T

*Například* vynech\_opakovani [1, 3, 3, 7] *vrátí* [1, 3, 7]*. Nicméně třeba* vynech\_opakovani ['a', 'b', 'b', 'b', 'b', 'a', 'b', 'c', 'c', 'a'] *dá* ['a', 'b', 'a', 'b', 'c', 'a'] *bez vynechávání osamoceného* 'b' *mezi* 'a' *a* 'c' *v pravé polovině vstupu.*

**Úloha 2.5** [2b]: *Naprogramujte funkci generující tzv. prefixové součty. Na pozici každého prvku bude součet čísel od začátku seznamu až po něj. Seznam*  $[a_1, a_2, a_3, \ldots]$  *bude transformován na seznam*  $[a_1, a_1+a_2, a_1+a_2+a_3, \ldots]$ *. Hlavička vaší funkce zní:*

def prefixove\_soucty : List Int → List Int

**Úloha 2.6** [2b]: *Naprogramujte funkci generující tzv. postfixové součty. Na pozici každého prvku bude součet čísel od něj až po konec seznamu. Seznam*  $[\ldots, a_{n-2}, a_{n-1}, a_n]$  *bude transformován na*  $[\ldots, a_{n-2}+a_{n-1}+a_n, a_{n-1}+a_n, a_n].$ *Hlavička vaší funkce zní:*

def postfixove\_soucty : List Int → List Int

*Například pro seznam* [1, 2, 5, 0] *vyjdou prefixové součty* [1, 3, 8, 8] *a postfixové součty jsou* [8, 7, 5, 0]*. Snažte se, aby funkce* prefixove\_soucty *a* postfixove\_soucty *běžely rychle i pro dlouhé seznamy; konkrétně zde očekáváme lineární časovou složitost (čehož nebude těžké dosáhnout).*

#### Hrátky se seznamy

Tady už nebudou žádné úlohy, takže tuhle podkapitolu čtěte jen pro zábavu. Možná jste si někdy všimli, že se rozdíly mocnin po sobě jdoucích čísel chovají velice hezky (viz Obrázek [2\)](#page-16-0).

<span id="page-15-0"></span> $3$ viz <https://ksp.mff.cuni.cz/kucharky/slozitost/>

<span id="page-16-0"></span>

| $\boldsymbol{0}$ |            |                  | $\boldsymbol{0}$ |                |        |                  | $\boldsymbol{0}$ |         |          |         |    |
|------------------|------------|------------------|------------------|----------------|--------|------------------|------------------|---------|----------|---------|----|
| 1                | 1          | $\boldsymbol{2}$ | 1                | $\mathbf{1}$   | 6      |                  | $\,1\,$          | $\,1\,$ | 14       |         |    |
| 4                | $\sqrt{3}$ | $\overline{2}$   | $\,$ 8 $\,$      | $\overline{7}$ | 12     | $\,6$            | 16               | 15      | 50       | 36      | 24 |
| 9                | 5          | $\overline{2}$   | 27               | 19             | 18     | 6                | 81               | 65      | 110      | 60      | 24 |
| 16               | 7          | $\boldsymbol{2}$ | 64               | 37             | 24     | 6                | 256              | 175     | 194      | 84      | 24 |
| 25               | 9          | $\overline{2}$   | $125\,$          | 61             | 30     | 6                | 625              | 369     | 302      | 108     | 24 |
| 36               | 11         | $\overline{2}$   | 216              | 91             | 36     | 6                | 1296             | 671     | 434      | 132     | 24 |
| 49               | 13         | $\overline{2}$   | 343              | 127            | 42     | 6                | $2401\,$         | 1105    | 590      | 156     | 24 |
| 64               | 15         | $\boldsymbol{2}$ | 512              | 169            | 48     | 6                | 4096             | 1695    | 770      | 180     | 24 |
| 81               | 17         | $\overline{2}$   | 729              | 217            | $54\,$ | 6                | 6561             | 2465    | 974      | 204     | 24 |
| 100              | 19         | $\overline{2}$   | 1000             | 271            | 60     | $\,6$            | 10000            | 3439    | 1202     | 228     | 24 |
| 121              | 21         | $\overline{2}$   | $1331\,$         | 331            | 66     | 6                | 14641            | 4641    | 1454     | $252\,$ | 24 |
| 144              | 23         | $\boldsymbol{2}$ | 1728             | 397            | 72     | 6                | 20736            | 6095    | 1730     | 276     | 24 |
| 169              | 25         | $\overline{2}$   | 2197             | 469            | 78     | 6                | 28561            | 7825    | 2030     | 300     | 24 |
| 196              | 27         | $\overline{2}$   | 2744             | 547            | 84     | $\boldsymbol{6}$ | 38416            | 9855    | 2354     | 324     | 24 |
| 225              | 29         | $\overline{2}$   | $3375\,$         | 631            | 90     | 6                | $50625\,$        | 12209   | $2702\,$ | 348     | 24 |
| 256              | 31         | $\overline{2}$   | 4096             | 721            | 96     | 6                | 65536            | 14911   | 3074     | 372     | 24 |
| 289              | 33         | $\boldsymbol{2}$ | 4913             | 817            | 102    | 6                | 83521            | 17985   | 3470     | 396     | 24 |
| 324              | 35         | $\overline{2}$   | 5832             | 919            | 108    | $\,6$            | 104976           | 21455   | 3890     | 420     | 24 |
| 361              | 37         | $\overline{2}$   | 6859             | 1027           | 114    | 6                | 130321           | 25345   | 4334     | 444     | 24 |
| 400              | 39         | $\boldsymbol{2}$ | 8000             | 1141           | 120    | 6                | 160000           | 29679   | 4802     | 468     | 24 |
| 441              | 41         | $\overline{2}$   | $9261\,$         | 1261           | 126    | 6                | 194481           | 34481   | 5294     | 492     | 24 |
| 484              | 43         | $\overline{2}$   | 10648            | 1387           | 132    | $\boldsymbol{6}$ | 234256           | 39775   | 5810     | 516     | 24 |
| 529              | 45         | $\overline{2}$   | 12167            | 1519           | 138    | 6                | 279841           | 45585   | 6350     | 540     | 24 |
| 576              | 47         | $\overline{2}$   | 13824            | 1657           | 144    | 6                | 331776           | 51935   | 6914     | 564     | 24 |
| 625              | 49         | $\overline{2}$   | 15625            | 1801           | 150    | 6                | 390625           | 58849   | 7502     | 588     | 24 |
| 676              | 51         | $\overline{2}$   | 17576            | 1951           | 156    | $\,6$            | 456976           | 66351   | 8114     | 612     | 24 |
| 729              | 53         | $\overline{2}$   | 19683            | 2107           | 162    | 6                | 531441           | 74465   | 8750     | 636     | 24 |
| 784              | 55         | $\overline{2}$   | 21952            | 2269           | 168    | 6                | 614656           | 83215   | 9410     | 660     | 24 |
| 841              | 57         | $\overline{2}$   | 24389            | 2437           | 174    | 6                | 707281           | 92625   | 10094    | 684     | 24 |
| 900              | 59         | $\boldsymbol{2}$ | 27000            | 2611           | 180    | $\,6$            | 810000           | 102719  | 10802    | 708     | 24 |
| 961              | 61         | $\overline{2}$   | 29791            | 2791           | 186    | 6                | 923521           | 113521  | 11534    | 732     |    |
| 1024             | 63         |                  | 32768            | 2977           |        |                  | 1048576          | 125055  |          |         |    |
|                  |            |                  |                  |                |        |                  |                  |         |          |         |    |

Téma 2 – Programování a dokazování v Leanu 17

**Obrázek 2:** Rozdíly mocnin, rozdíly rozdílů mocnin, . . .

Co se tady děje? Vzali jsme po sobě jdoucí přirozená čísla. Umocnili jsme je na *k*-tou. Vzali jsme tuto posloupnost a spočítali jsme rozdíly sousedních prvků; tím vznikla nová posloupnost. Tento krok (minulé souvětí) jsme *k*-krát zopakovali. Vznikla nám konstantní posloupnost. Konkrétně *k*! je tím prvkem na všech pozicích. Pojďme si tyto posloupnosti vyrobit!

Nejprve vygenerujeme první posloupnost  $[0^k, \ldots, (n-1)^k]$  pro obecné  $k$  a  $n$ . V tuto chvíli asi nikoho nepřekvapí, jak vypadá kód:

```
def kte_mocniny_sestupne (k : Nat) : Nat → List Nat
| 0 \rangle => || n+1 => (n^k) :: (kte mocniny sestupne k n)
def kte_mocniny (k : Nat) (n : Nat) :=
obrat_rychle (kte_mocniny_sestupne k n)
```
Teď napíšeme funkci, která počítá rozdíly sousedních prvků (vznikne nová posloupnost, která je o jedna kratší než ta na vstupu):

```
def rozdily_sousedu : List Nat → List Nat
| [ ] => []
| [ ] | ] \Rightarrow [ ]| a :: b :: s => (b-a) :: rozdily_sousedu (b :: s)
```
V tuto chvíli jsme schopni napsat řádky jako:

```
#eval rozdily sousedu (rozdily sousedu (kte mocniny 2 11))
```
Tímto způsobem (pomocí zanořování funkcí (tj. psaní volání funkcí (které se vyhodnocují dříve) do závorek v závorce)) by se nám špatně pracovalo pro vyšší *k*. Proto si napíšeme tzv. funkci vyššího řádu, jež bude opakovaně aplikovat zadanou funkci (přesněji řečeno operaci, protože její vstup a výstup musejí být stejného typu) na zadaný vstup. Počet opakování přichází jako poslední argument; na něm děláme pattern matching:

```
def aplikuj_tolikrat {T : Type} (oper : T \rightarrow T) (vstup : T) : Nat \rightarrow T
| 0 \implies v \text{stup}| n+1 => aplikuj_tolikrat oper (oper vstup) n
```
Výše uvedený řádek tak nyní zapíšeme jako:

#eval aplikuj\_tolikrat rozdily\_sousedu (kte\_mocniny 2 11) 2

To sice není výhodné, ale výhodu doopravdy pocítíme na řádcích jako:

```
#eval aplikuj_tolikrat rozdily_sousedu (kte_mocniny 9 11) 9
```
Schválně si pohrajte s kódy, které jsme pro vás dali do repozitáře.<sup>[4](#page-17-0)</sup>

<span id="page-17-0"></span> $4$ <https://github.com/madvorak/lean-mam>

## Vzorová řešení 1. dílu

#### **Zadání:**

*Naprogramujte výpočet povrchu kvádru.*

#### **Řešení:**

def povrch kvadru (a b c : Nat) : Nat  $:= 2 * (a * b + b * c + c * a)$ 

#### **Zadání:**

*Naprogramujte výpočet obsahu trojúhelníku podle Heronova vzorce.*

### **Řešení:**

Mnoho z vás si našlo klíčové slovo let a naprogramovalo to takto:

def obsah trojuhelniku (a b c : Float) : Float := let  $s := (a + b + c) / 2$ ; Float.sqrt  $(s * (s - a) * (s - b) * (s - c))$ 

Bez použití let šlo úlohu vyřešit třeba takto:

```
def obsah_trojuhelniku' (a b c : Float) : Float :=
((a + b + c) * (b + c - a) * (c + a - b) * (a + b - c)).sqrt / 4
```
### **Zadání:**

*Objasněte, proč* #eval parita (2 - 3) *oznamuje* sude*.*

#### **Řešení:**

Nejsnazší bylo smazat slovo parita a podívat se, že řádek #eval (2 - 3) dává výsledek 0. Výpočet "-" totiž probíhá nad přirozenými čísly, takže m - n dává nulu pro všechna  $m \leq n$  typu Nat.

#### **Zadání:**

*Naprogramujte funkci, která určí, zda je zadané číslo čtvrtou mocninou nějakého přirozeného čísla.*

#### **Řešení:**

def je\_ctvrta\_mocnina (a : Nat) : Bool := (Nat.sqrt (Nat.sqrt a))  $\hat{ }$  4 = a

#### **Zadání:**

*Naprogramujte řešení kvadratické rovnice.*

#### **Řešení:**

```
def reseni_kvadraticke_rovnice (a b c : Float) : List Float :=
let D := b * b - 4 * a * c:
if D > 0.0then let d := Float.sqrt D ;
     [(-b-d) / (2 * a), (-b+d) / (2 * a)]else if D == 0.0then [(-b) / (2 * a)]else []
```
## **Zadání:**

*Naprogramujte funkci pro výpočet ciferace.*

## **Řešení:**

```
partial def ciferace (a : Nat) : Nat :=
if a < 10
then a
else ciferace (ciferny_soucet a)
```
## **Zadání:**

*Nechť je dána funkce g, která trojici přirozených čísel přiřazuje přirozené číslo. Naprogramujte hledání:*

 $\max_{i \leq n} \max_{j \leq n} \max_{k \leq n} g(i, j, k)$ 

### **Řešení:**

```
private def maximum pres treti (g : Nat → Nat → Nat → Nat)
    (k m : Nat) : Nat \rightarrow Nat| 0 = > 0| n+1 => max (g k m n) (maximum_pres_treti g k m n)
private def maximum_pres_druhy (g : Nat → Nat → Nat → Nat)
    (k n : Nat) : Nat \rightarrow Nat
```
 $| 0 \implies 0$  $|m+1| \Rightarrow$  max (maximum pres treti g k m n) (maximum pres druhy g k n m)

```
private def maximum_pres_prvni (g : Nat → Nat → Nat → Nat)
    (m n : Nat) : Nat \rightarrow Nat| 0 \rangle => 0
| k+1 => max (maximum_pres_druhy g k n m) (maximum_pres_prvni g m n k)
```
def maximum z krychle (g : Nat → Nat → Nat → Nat) (n : Nat) : Nat := maximum\_pres\_prvni g n n n

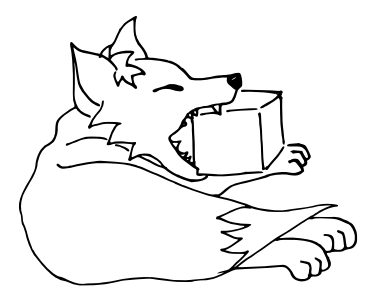

### **Zadání:**

*Naprogramujte funkci, která určí, zda zadané přirozené číslo je prvočíslo.*

## **Zadání:**

*Naprogramujte funkci, která určí, zda zadané přirozené číslo je dokonalé číslo.*

## **Řešení:**

V řešení posledních dvou úloh je použito pár triků, na jejichž význam určitě zvídavý čtenář přijde sám.

```
private def soucet_delitelu_pod (a : Nat) : Nat → Nat
| 0 \implies 0| d+1 => (if a % d = 0 then d + a / d else 0)
         + (soucet_delitelu_pod a d)
private def soucet_delitelu (a : Nat) : Nat :=
soucet delitelu pod a (1 + Nat.sart a)- a - (if je ctverec a then Nat.sqrt a else 0)
def je_prvocislo (a : Nat) : Bool :=
soucet_delitelu a = 1
def je dokonale cislo (a : Nat) : Bool :=a > 0 && soucet delitelu a = a
```
*Martin Dvořák;* [martin.dvorak@matfyz.cz](mailto:martin.dvorak@matfyz.cz) *odevzdávejte do odevzdávátka v souboru s příponou* .lean nebo .txt *(prostý text)*

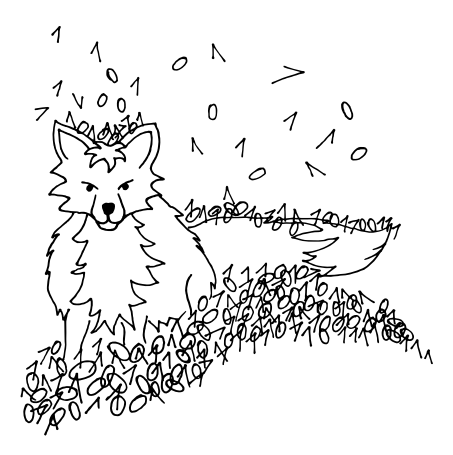

## **Téma 3 – Hex**

<span id="page-21-0"></span>V tomto témátku se snažíme analyzovat hru Hex a její varianty. Od prvního dílu nám přišlo mnoho modifikací pravidel, které naleznete na konci dílu. V tomto dílu si také ukážeme konkrétní strategie pro kosočtverce  $1 \times 1$  až  $5 \times 5$ , které nám přišly, a důkaz, že pro kosodélník *n* × 2*n* (červená × modrá strana) už vyhraje modrý.

Stále provádíme jen svoji analýzu hry, proto *nepoužívejte k řešení úloh internet*!

## Díl 2: První vlaštovky

#### Základní hrací plocha aneb Úloha 1

#### **Zadání:**

*Dokažte, že v základní hře (na kosočtvercové* 11 × 11 *herní ploše), ať budou hrát hráči jakkoliv, musí jeden z hráčů vyhrát.*

*Ukažte navíc, že vítěznou strategii má červený (začínající) hráč. (Není třeba najít konkrétní vítěznou strategii, jen dokázat, že ji červený má. Nápověda: Může se hodit první část úlohy.)*

*Plný počet bodů dostanete pouze za důkaz, který opravdu nic neopomíjí. Za zobecnění na další herní plochy můžete získat bonusové body navíc.*

<span id="page-21-1"></span>První část se ukázala těžší, než se nám při zadávání zdála. Neboť sice je pravda, že aby jeden hráč nevyhrál, musí mu druhý přehradit cestu a tím vyhraje. Ale nikdo v řešení moc neukázal, proč tomu tak je. A pokud se vám to zdá zřejmé, tak si představte, že bychom nehráli na šestiúhelníkové mřížce, ale na čtvercové, pak to neplatí, jak můžeme pozorovat na Obrázku [3.](#page-21-1)

**Obrázek 3:** Remíza na čtvercové ploše.

#### **Řešení:**

Předpokládejme, že jeden z hráčů nevyhrál, bez újmy na obecnosti červený, přestože už jsou zaplněna všechna políčka. Nyní si vezměme všechny červené šestiúhelníky spojené s dolní, červenou, stranou (tomuto se v odborné matematice říká komponenta souvislosti). Hezký pohled na toto nám přišel od Bc.MM Moniky Drexlerové: představme si červené šestiúhelníky jako zemi a modré jako vodu. Tedy naše "všechny červené šestiúhelníky spojené s dolní stranou" jsou vlastně takový poloostrov.

No a když spustíme loďku na jednom konci poloostrova (např. pravý dolní roh) a poplujeme podél pobřeží, jistě doplujeme k druhému konci poloostrova

(levý dolní roh). Tedy existuje cesta z modrých políček mezi modrými stranami hrací plochy, jelikož na šestiúhelníkové ploše spolu modrá políčka na hranici tohoto poloostrova sousedí na rozdíl od čtvercové plochy. (Poznámka: Může se stát, že se poloostrov, a tedy i pobřeží, dotýká modrých stran kosočtverce. V takovém případě se ale někde dotkne naposledy, respektive poprvé, a můžeme vzít cestu<br>mezi těmito dvěma políčky) Tedy vyhrál modrý mezi těmito dvěma políčky.) Tedy vyhrál modrý.

Druhý pohled (převzatý z článku, který uvedeme v šestém čísle, a ještě více formální) jak se na důkaz dívat, je, že po zaplnění všech šestiúhelníků začneme pomyslnou cestu například v pravém dolním rohu a půjdeme po stranách políček tak, abychom vždy měli modrou barvu (případně stranu kosočtverce) po pravé straně a červenou po levé. Takto máme po pravé straně cestu z modrých políček začínající v pravé straně kosočtverce a po levé straně cestu z červených začínající v dolní straně.

Když dojdeme nejdále, kam můžeme dojít za dodržení tohoto pravidla, musíme skončit buď v levém dolním rohu (pak vyhrál modrý) nebo v pravém horním rohu (vyhrál červený). (V levém horním rohu skončit nemůžeme, protože tam je modrá vlevo a červená vpravo. A v jiných vrcholech také ne, neboť ze směru, ze kterého jsme přišli, je jedno políčko červené a druhé modré, tedy podle třetího políčka v daném vrcholu se vydáme buď doprava nebo doleva, ale vždy dodržíme pravidlo. Stejně tak se nemůžeme zacyklit, protože bychom museli projít hranou mezi dvěma červenými / dvěma modrými políčky.) Tedy jeden z hráčů musel vyhrát. □

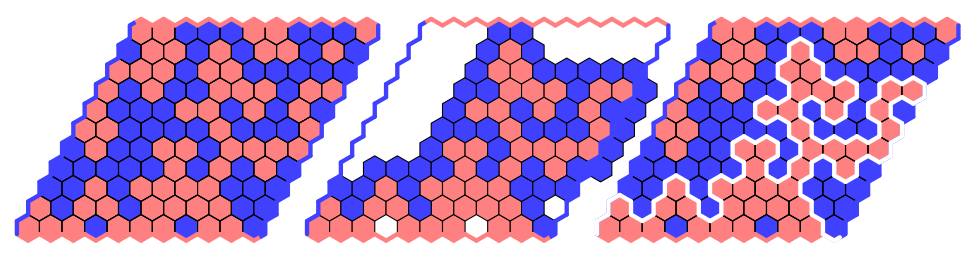

**(a)** Náhodně vybarvená zá-**(b)** Komponenta souvislosti **(c)** Cesta mající na jedné kladní hrací plocha. Všim- aneb "poloostrov" něte si, že nezáleží na tom, zda se hráči střídali (červených je více). straně červené kameny a na druhé modré

**Úloha 2.1** [1b]: *Ukažte, že v základní hře (*11 × 11*) má vyhrávající strategii červený hráč (začínající), neboli že když budou hrát hráči perfektně, vyhraje červený. Bonusové body dostanete, pokud o svém správném důkazu řeknete co nejobecněji, pro jaké hrací plochy platí.*

<span id="page-22-0"></span><sup>&</sup>lt;sup>5</sup>Symbol □ se používá jako konec důkazu. Občas se také setkáte se zkratkou Q.E.D. neboli quod erat demonstrandum – což bylo (mělo být) ukázáno.

*Připomínáme, že vyhrávající strategie pro* 11 × 11 *není známa a hra byla oblíbená mezi mnoha matematiky, takže řešení popisující konkrétní strategii bude téměř jistě špatně.*

#### Plochy s konkrétní vyhrávající strategií aneb Problém 2

Problém 2 z minulého čísla zůstává stejný i v tomto čísle:

**Problém 2.2**: *Nalezněte herní plochy, na kterých umíte ukázat konkrétní vítěznou strategii za jednoho z hráčů. (Samozřejmě mimo těch, které byly ukázány v tomto čísle.)*

## **Řešení:**

Kosočtvercová plocha  $1 \times 1$  je zřejmá, červenému hráči stačí začít. I  $2 \times 2$  je jednoduchá, stačí položit kámen tak, abyste měli 2 možnosti jak v následujícím tahu vyhrát.

Na  $3 \times 3$  vám předvedeme zajímavý námět (inspirovaný řešením Mgr. <sup>MM</sup> Ondřeje Popovského) na hrací plochy, na kterých hledat vítěznou strategii, a pak už uvedeme text Dr.MM Jany Uglickich, která hezky popsala strategii pro plochy  $5 \times 5$  a  $4 \times 4$ .

Většina řešení přišla na "dvojhop", tedy že když jsme obarvili dvě políčka ob jeden řádek a jejich společná dvě políčka jsou prázdná (viz Obrázek [5a\)](#page-23-0), tak tato naše políčka už jistě spojíme. Lze se na to dívat i jiným způsobem: místo našich políček můžeme dát náš kraj hrací plochy (jako na Obrázku [5b\)](#page-23-0) a říct, že tohle je hrací plocha, na které už známe vítěznou strategii.

Co víc, vezmeme hrací plochu 3×3, prvním tahem obarvíme prostřední políčko a následně do hrací plochy zakreslíme dva (nepřekrývající se) dvojhopy (viz Obrázek [5c\)](#page-23-0), čímž jsme ukázali vítěznou strategii pro červeného, protože na dvojhopech už umíme vyhrát.

<span id="page-23-0"></span>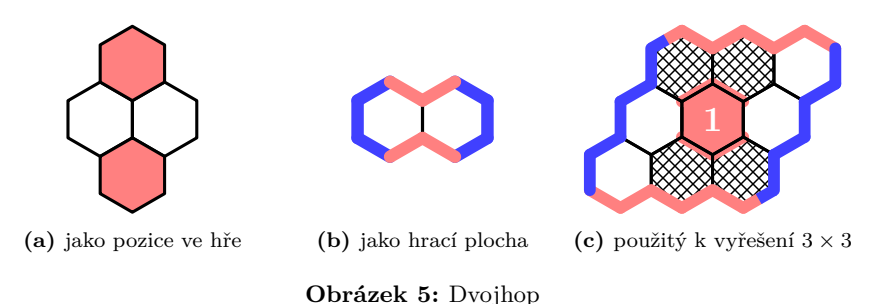

Takovýmto "malým hracím plochám", které budeme používat hlavně pro dokazování na větších plochách, říkejme patterny (nebo po česku vzory). U Problému 3 si pak povšimněme, že otištěné řešení vlastně funguje úplně stejně (jako pattern používá kosočtverec *n* × *n*) kromě toho, že neukazuje přímo vítěznou strategii.

Jednoduchý 1 bod získáte, když naleznete (a dokážete) větší pattern, kterým pak jednoduše popíšete vítěznou strategii na 5 × 5 a spolu s dvojhopem i 4 × 4. Relativně velký počet bodů pak nabízíme tomu, kdo najde "systém", kterým vyrobit libovolně velký[6](#page-24-0) pattern (pro který známe vítěznou strategii).

<span id="page-24-1"></span>**Řešení od Dr.MM Jany Uglickich:** (Pozn. redakce: dovolil jsem si obrátit číslování, aby odpovídalo tomu v šachách, tedy odzdola nahoru.)

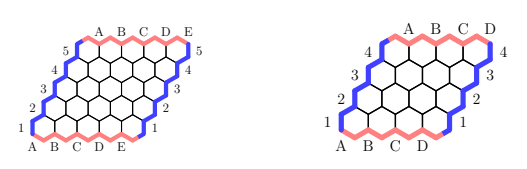

**Obrázek 6:** Označení políček

**Kosočtverec** 5 × 5: Ze značení na obrázku [6](#page-24-1) plyne, že středové pole je C3. S polem C3, kam začínající hráč umístí svůj první kámen, přímo sousedí dvě dvojice polí, které "směřují" k jedné z červených stran, jmenovitě B4 a C4, C2 a D2. Slovem "směřují" je zde myšleno, že je od červené strany dělí jen jedno políčko, které lze (snadno) obsadit, a tak se na danou červenou stranu napojit. Jenže každá dvojice má dohromady jen tři políčka, přes která se může červený hráč dostat ke své stěně. Pokud tak modrý umístí svůj kámen na B5 nebo D1, nemusí červený zvítězit, at' už položí svůj další kámen na kterékoli políčko z dvojic B4 a C4 (pro B5) nebo C2 a D2 (pro D1).

V takové situaci však červený může umístit svůj další kámen na pole D4 (pro B5) nebo B2 (pro D1). Na taková pole se ze středového nutně dostane (modrý může zablokovat jen jedno ze dvou polí, která červený musí obsadit, aby spojil středové pole s D4/B2) a podobně se červený nutně dostane i k červené straně.

Situace bude jednodušší, pokud modrý svým prvním tahem obsadí pole z dvojice B4-C4 a C2-D2, potom červený jen obsadí druhé pole z dvojice, protože se k červené stěně může dostat i z něj. Pokud ale modrý prvním tahem obsadí některé z polí A5, C5, C1 nebo E1, nemá z pohledu červeného cenu obsazovat pole, které souvisí přímo s tím nově zabraným. Červený musí zabrat to pole, které sousedí se středem, nesousedí s novým modrým políčkem a současně směřuje ke stejné červené straně, u které se nachází nyní modré políčko. Potom červený vyhraje.

Tedy výherní strategie pro červeného je v prvním tahu obsadit pole C3. Ve druhém tahu, obsadí-li modrý první pole z dvojice, musí červený obsadit to druhé, přitom dvojice jsou následující: B4-C4, C4-B4, B5-D4, A5-C4, C5-B4, C2-D2, D2-C2, C1-D2, E1-C2, D1-B2. Pokud modrý neobsadil žádné z políček, která jsou ve dvojicích na prvním místě, může červený obsadit jakékoli pole z následujících:

<span id="page-24-0"></span><sup>&</sup>lt;sup>6</sup>Řekněme libovolně velký "všemi směry", tedy  $1 \times n$  se nepočítá, libovolně velký trojúhelník už určitě.

B5, D1. Ve třetím a případně i čtvrtém tahu musí červený spojovat svoje kameny mezi sebou nebo se červenými stěnami, k čemuž podrobný návod už snad není potřeba.

**Kosočtverec**  $4 \times 4$ : Výherní strategie pro kosočtverec  $4 \times 4$  je v podstatě kombinací strategií pro 2 × 2 a 5 × 5. Po umístění svého prvního kamene na pole C2 má červený dvě možnosti, jak se dostat do první řady, a tedy je jisté, že se tam dostane. Do čtvrté řady se může dostat přes B3 nebo C3, případně přes B4. Pokud modrý umístí svůj kámen na B4, červený použije pole D3. Vytváření spojnice do čtvrté řady je podobné jako v poli  $5 \times 5$ . Výherní strategie tedy je: v prvním tahu musí červený obsadit pole C2. Ve svém druhém tahu obsazuje políčka následovně (pokud první pole z dvojice obsadil modrý, červený obsadí druhé): C1-D1, D1-C1, B3-C3, C3-B3, A4-C3, C4-B3, B4-D3. Ve zbývajících tazích už červený jen propojuje své položené kameny a strany.

Kromě  $1 \times 1$  až  $5 \times 5$  Jana ukazuje kosodélník  $11 \times 7$  (červený  $\times$  modrý), ale věříme, že brzy se vám podaří dokázat i menší výhoda pro červeného než 7 + 4, takže toto řešení neotiskujeme.

Tím, že jsme ukázali konkrétní strategie na těchto kosočtvercových plochách, navíc hned víme, jak to bude na kosodélnících 1 × *n* až 5 × *n* a *n* × 1 až *n* × 5.

#### Přebití výhody začínajícího hráče aneb Problém 3

Stejně jako Problém 2 i Problém 3 zůstává stejný (u kosodélníků hledáme něco mezi "dvojnásobkem" a "jednonásobkem"):

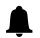

**Problém 2.3**: *Nalezněte herní plochy, kde má modrý hráč tak velkou výhodu, že vyhraje, ať bude červený hrát jakkoliv, přestože nezačíná. (Takové, které nebyly zmíněny v tomto čísle.)*

*Můžete například zkusit zjišťovat, pro které rozměry kosodélníků vyhrává červený a pro které vyhrává modrý. (Není nutné toto rozhodnout hned pro všechny, ale např. "Když to bude mít modrý 42krát blíže, tak už vyhraje, a když to bude mít o jedna blíže, tak vyhraje červený.*[7](#page-25-0) *Nic mezi nevím." Ale samozřejmě se boduje, které všechny kosodélníky umíte rozhodnout.)*

### **Řešení od Dr.MM Michaela Jarvise:**

Pokud je (kosodélníková) hrací plocha taková, že modrý hráč to má aspoň 2krát blíže než červený hráč, tak může určitě vyhrát.

<span id="page-25-0"></span>Modrý hráč si totiž může hrací pole myšleně rozdělit na dvě pole, ve kterých to mají oba, červený i modrý hráč, stejně daleko. Nyní modrému hráči stačí vyhrát v aspoň jednom z těchto menších polích, aby vyhrál celou hru. Potom, co červený hráč zahraje svůj první tah, může modrý hráč hrát pouze v druhém z polí než v tom, ve kterém hrál červený hráč, a v tomto poli hraje modrý hráč jako první, a může tedy použít výherní strategii a vyhrát, čímž vyhraje celou hru.

## Modifikace pravidel aneb Problém 4

K prvnímu deadlinu nám přišlo mnoho zajímavých modifikací pravidel [takto jsou uvedeni všichni řešitelé, co poslali danou modifikaci]:

- Místo kosočtverce hrajeme na ploše ve tvaru pravidelného šestiúhelníku s tím, že se barvy stran střídají. Pak jsou dvě varianty cíle: propojit dvě strany [Bc.MM Michael Ambros] nebo propojit tři strany [Bc.MM Michael Ambros]. Zajímavé na druhém cíli je, že může nastat remíza. Nebo můžeme vytvořit Hex pro tři tím, že vybarvíme protilehlé dvojice stran třemi navzájem různými barvami [Petr Barták].
- Místo tahu by hráč mohl odebrat soupeřův kámen. V takové situaci jsou varianty: jen odebere a hraje soupeř [Radim Zelený, Bc.MM Monika Drexlerová]; na toto místo položí svůj kámen a následně hraje dvakrát soupeř [Bc.MM Michael Ambros]; smí 3krát za hru vyměnit soupeřův kámen za svůj a ten už nepůjde změnit zpět [Mgr.MM Ondřej Popovský]; nejdříve si musí místo svého tahu dané soupeřovo políčko označit a pak ho místo dalšího tahu přebarvit [Bc.MM Monika Drexlerová].
- Hráči budou za tah vybarvovat dvě políčka místo jednoho [Mgr.<sup>MM</sup> Michaela Urbanová, Bc.<sup>MM</sup> Kateřina Kučerovál. Dalším "vylepšením" je pak to, že v prvním tahu začínající hráč (červený) vybarví pouze jedno pole (tím se zmenší výhoda začínajícího hráče) [Petr Barták, Mgr.<sup>MM</sup> Ondřej Popovský].
- Místo spojování svých dvou protějších stran se hráči snaží spojit 3 libovolné strany [Bc.MM Kateřina Kučerová], druhá možnost je pak všechny 4 strany [Bc.MM Kateřina Kučerová, Petr Barták, Tomáš Pazourek, Mgr.MM Michaela Urbanová].
- První úloha minulého čísla nám dává zajímavou modifikaci, my totiž víme, že některý z hráčů spojí své dvě strany. Tedy kdo své dvě strany spojí, prohrál [Petr Barták, Tomáš Pazourek].
- Každý hráč v každém tahu pokládá jeden svůj a jeden soupeřův kámen [Petr Barták].
- Pokud hráč obkrouží kameny soupeře, stávají se tyto kameny jeho [Bc.MM Kateřina Kučerová].
- SWAP[8](#page-26-0) (SWAP2): Jeden hráč zahraje tah za červeného, modrého a znovu červeného. Druhý si pak vybere, za kterou barvu bude hrát [Mgr.MM Ondřej Popovský, Bc.<sup>MM</sup> Kryštof Maxera, Mgr.<sup>MM</sup> Matúš Púll, Mgr.<sup>MM</sup> Michaela Urbanová, Radim Zelený].

<span id="page-26-0"></span> $8$ Viz třeba <https://pisqworky.cz/novinky/2578-zahajujeme-hru-metodou-swap> ukazující tuto modifikaci na Piškvorkách.

- Hráči mohou obarvovat pouze pole, se kterými sousedí jejich barva [Tomáš Pazourek].
- Hráč každý tah dostane náhodně (například kostkou: 1, 1, 2, 2, 3, 3), kolik kamenů může položit [Tomáš Pazourek, Bc.MM Monika Drexlerová].
- 9 v jednom: Hraje se na  $3\times3$  kosočtvercích  $3\times3$ . Hráč vždy musí hrát na kosočtverci odpovídajícímu políčku, na které hrál předchozí hráč [Tomáš Pazourek].
- Na některá políčka lze hrát až po *x* tazích [Bc.MM Kateřina Kučerová], případně nedá hrát vůbec [Radim Zelený, Mgr.<sup>MM</sup> Michaela Urbanová]. Další možnosti speciálních políček jsou tunel (spojuje dvě vzdálená políčka), šipkové políčko (vybarví ve směru šipky ještě další políčko) nebo dvoubarevné políčko (po prvním vybarvení kterýmkoliv hráčem funguje pro oba hráče) [Mgr.MM Ondřej Popovský]. Také políčko, kterého by se musela vyhrávající cesta dotknout, aby platila [Radim Zelený].
- $\bullet~$ Hrací plocha se s každým tahem o jedno pole zmenší $[{\rm Bc.}^{\rm MM}$ Monika Drexlerová]. Nebo se barevné okraje hrací plochy každý tah pootočí [Bc.MM Monika Drexlerová].

![](_page_27_Figure_6.jpeg)

**Problém 2.4**: *Samozřejmě stále můžete posílat zajímavé nápady na modifikace (které zde ještě nebyly uvedeny). Ale budeme radši, když si nějakou modifikaci vezmete a zanalyzujete (například jestli stále vyhraje červený hráč, pokud budou oba hrát perfektně, k čemuž vám může dopomoci bonus v první úloze, nebo jestli pořád musí některý z hráčů vyhrát, ať hrají hráči jakkoliv). Speciálně 1b dáme tomu, kdo dokáže, že SWAP je vyhraný za hráče, který vybírá (a tím pádem SWAP2 pro perfektně hrající hráče nemá smysl).*

**Problém 2.5**: *3 z těchto modifikací (počítáno jedna hranatá závorka = jedna modifikace) samy o sobě nedělají Hex o moc zajímavější, s některými dokonce hra pozbude smyslu. Víte, které máme na mysli? A proč?*

> *Bětka;* [betka.n@centrum.cz](mailto:betka.n@centrum.cz) *Jidáš;* [jonas.havelka@volny.cz](mailto:jonas.havelka@volny.cz) *odevzdávejte do odevzdávátka*

*Připomínáme, že důkaz (a i jakékoliv další řešení) musí být nejenom správně, ale musíme ho i pochopit. Proto vám vřele doporučujeme k němu dokreslit i obrázky.*

## **Téma 4 – Genetika**

## Úvod

<span id="page-28-0"></span>Genetika je nepochybně zajímavý obor, i proto se jí bude věnovat toto témátko. I když se na první pohled může zdát, že jde jen o biologii, skrývá se za ní nejen mnoho pravděpodobností, ale i kombinatoriky. Ale i kdybychom se soustředili jen na biologickou část, genetika otvírá spoustu nových dveří (i mnoho ne úplně etických). Jedna z dost kontroverzních cest je zajisté klonování, většina společnosti to bere jako místo, které je už dávno za hranou. Ale co kdyby bylo možné klonovat jen orgány? V transplantaci se používají i ty zvířecí, a kvůli tomu někteří věřící nemohou přijmout orgán. Lidský, i když vypěstovaný, by jim ovšem zachránil život. Mně osobně na genetice láká to neznámo. Stačí miniaturní změna a místo řešitele M&M jste zárodkem, který se díky této změně přestal vyvíjet, a nikdy jste se nenarodili. Genetika je stále dost tajemný obor a poznat ji alespoň trochu z tohoto témátka se vyplatí.

#### Základní pojmy

Nejdříve si pro lepší orientaci projdeme několik základních pojmů.

**DNA** neboli deoxyribonukleonová kyselina je nositelkou genetické informace. Skládá se ze 4 stavebních kamenů, nukleotidů. V témátku se nebudeme zabývat jejich chemickou strukturou, proto si je zjednodušeně představíme jako 4 velká písmena A, C, G a T.

**Gen** je úsek DNA a základní jednotkou genetické informace. Předává se z generace na generaci a na jeho základě se utváří vlastnosti daného organismu. Lidská DNA má něco mezi 19 000 a 24 000 geny.

**Alela** je varianta určitého genu. Budeme se zabývat případem dvou alel, ty označíme velkým a malým písmenem, kde *A* značí dominantní alelu a *a* recesivní alelu. S tímto označením souvisí i názvy homozygot – jedinec, který má obě alely stejné (*AA* nebo *aa*), a heterozygot – jedinec, jehož alely se liší (*Aa*). Zvláštním případem je pak hemizygot, který má pouze jednu alelu (v budoucnu se dozvíme, že může jít jen o pohlavní chromozomy).

**Dominantní alela** je taková alela, jejíž projev při kombinaci s recesivní alelou stejného genu převládne.

**Recesivní alela** je taková alela, která se neprojeví, pokud není přítomna dvakrát.

**Chromozom** je samostatný zamotaný kus DNA. Pohlavním chromozomům říkáme gonozomy a nepohlavním pak autozomy.

**Diploidní** organismus má ve svých buňkách 2 sady chromozomů. Tudíž je každý chromozom v takové buňce vlastně v páru. Daný pár obsahuje vždy stejné geny, ale na každém chromozomu může být jiná alela tohoto genu.

**Polyploidní** organismus má ve svých buňkách více než 2 sady chromozomů.

**Genom** je soubor veškeré dědičné informace daného organismu.

**Fenotyp** je souhrn všech pozorovatelných znaků a vlastností organismu. Ty mohou být určeny pouze na základě genů (např. barva očí) nebo společným působením genů a prostředí (např. IQ). My tyto znaky a vlastnosti pak vidíme či měříme.

**Genotyp** je genetická výbava jedince neboli soubor alel. Určuje fenotyp. Můžeme si ho představit jako seznam všech alel genů, které se vyskytují v našem těle.

**Gameta** je pohlavní buňka obsahující od každého genu právě jednu alelu, tedy polovinu dědičné informace organismu.

**Majorgeny** jsou tzv. geny velkého účinku. To znamená, že daný gen má vliv na vytvoření fenotypu bez ohledu na vliv prostředí (prostředí jen minimálně ovlivňuje výsledný znak/vlastnost organismu). Příklady může být tvar ušního boltce nebo barva očí.

**Minorgeny** jsou tzv. geny malého účinku. To znamená, že jeden gen prakticky nemá vliv na vytvoření fenotypu. Vliv prostředí je významný. Mezi příklady patří výška nebo třeba inteligence.

#### Historie

Genetika, tak jak ji známe dnes, se začala utvářet až v 19. století. Avšak myšlenka podobnosti v rodině se objevovala už v antickém Řecku. Prvním krokem k poznání genomu byla buněčná teorie J. E. Purkyněho, M. J. Schleidena a T. Schwana v roce 1839.

Následovala teorie o vzniku druhů přírodním výběrem vyslovená Ch. Darwinem, díky níž víme, že geny výhodné pro přežití budou spíše předávány dalším generacím. Zajímavým příkladem je srpkovitá anémie, která mění strukturu červených krvinek. U homozygotů toto postupně vede k těžkému poškození organismu a smrti. Z logického hlediska by se tak dalo předpokládat, že genů pro srpkovitou anémii bude postupně ubývat a ve velké části světa tomu tak i je. Nicméně gen pro srpkovitou anémii přináší i výhodu ve formě rezistence proti malárii. Tuto rezistenci získávají i heterozygoti, u nichž se však neprojevují příznaky onemocnění. Heterozygoti tedy mají v malarických oblastech výraznou výhodu oproti jedincům, kteří tuto mutaci nemají. Z tohoto důvodu je tato mutace v oblastech, kde se malárie vyskytuje, naopak výrazně častější.

Asi nejvýznamnějším objevem v genetice, o kterém slyší každý z nás už na základní škole, jsou zákony dědičnosti. Moravský přírodovědec **Johann Gregor Mendel** si jako jejich objevitel vysloužil označení zakladatel moderní nauky o dědičnosti. Ve 20. století pak přišel velký boom objevů pro lidský genom. T. H. Morgan objevil funkce chromozomů. O. Avery, C. MacLeod a M. McCarthy pak při jejich bližším zkoumání zjistili, že nositelem genetické informace je deoxyribonukleová kyselina, lépe známá jako DNA. Její strukturu pak popsali J. Watson, F. Crick a M. Wilkins, čímž položili základ oboru molekulární biologie. Následovalo samozřejmě mnoho dalších poznatků, avšak z hlediska genetiky člověka je důležitý rok 2003, kdy byla dokončena sekvenace lidského genomu, tj. bylo určeno pořadí nukleotidů v DNA. Dalším krokem bude pravděpodobně jeho kompletní zmapování, tedy určení funkce jednotlivých úseků DNA, či určení polohy jednotlivých genů v DNA. K tomu může pomoci i poměrně nový obor bioinformatika.

## Formální genetika

Prvním krokem k poznání genetiky na alespoň základní úrovni je formální genetika. Jde o nejstarší část oboru, která je do značné míry stejná, jako ji popsal již zmiňovaný Mendel. Aby platila její pravidla, musí být splněno několik předpokladů:

- 1. v jádrech buněk jsou 2 identické sady chromozomů (organismus je tedy diploidní),
- 2. zkoumaný gen se nachází na nepohlavních chromozomech (autozomech),
- 3. musí platit absolutní korelace mezi formou genu a jím ovlivněným znakem.

Absolutní korelace je 100% penetrace genu, tedy úplná shoda mezi geny a výslednými vlastnostmi a vzhledem. Nemoci, které mají třeba 80% penetraci, pak nemají příznaky u každého heterozygota.

Každý diploidní jedinec, který vznikl pohlavním rozmnožováním, má od každého genu dvě alely, jednu od otce a jednu od matky. Výsledný znak je podmíněný oběma z těchto alel. V případě, že znak závisí na jednom genu, mluvíme o monogenní dědičnosti. V případě, že je znak ovlivněn více geny a jejich vzájemnými interakcemi, mluvíme o dědičnosti polygenní. Monogenní dědičnost je mnohem méně častá, avšak mnohem jednoduší na popis a studium. Při ní spolu alely mohou interagovat třemi způsoby.

## **Úplná dominance**

*Znak se buď projeví, nebo ne.* Tento druh interakce sledujeme u monogenní dědičnosti nejčastěji. Asi nejlepší příklad pro představu je barva, nebo spíše světlost očí. Hnědé oči jsou dominantní, ale určitý člověk s hnědýma očima může mít světlooké dítě, pokud mu předá gen světlých očí, který se u rodiče fenotypicky neprojevuje.

![](_page_30_Figure_11.jpeg)

**Obrázek 7:** Úplná dominance

## **Kodominance**

*Oba znaky se projeví stejnou vahou.* Můžeme to přirovnat k dědičnosti krevních skupin. Ti, kteří mají skupinu A, mají na svých buňkách jakési označení, aby jejich imunitní systém rozlišil své tělo, to samé platí pro skupinu B. Skupina nula tato označení nemá. Kodominanci můžeme vidět v tom, že skupina AB nemá nějaká nová zmutovaná označení spojující A a B v jedno, ale má označení obojího druhu. Kdybychom se tedy na buňku AB nedívali jako na celou, ale jen na části, můžeme si ji splést s buňkou A či B.

![](_page_31_Figure_3.jpeg)

**Obrázek 8:** Kodominance

## **Neúplná dominance**

*Znaky se smísí.* V přírodě není příliš mnoho příkladů neúplné dominance, nejlépe viditelný se mi ale zdá tzv. Anaconda gene (dále jen Conda) u hadů druhu heterodon nosatý. Přírodně zbarvený heterodon má malé a poměrně početné skvrny (přírodně zbarvený jedinec nemá ani jednu kopii genu Conda). Když má heterodon jednu kopii genu, jeho vzor šupin se výrazně změní. Místo spousty malých skvrn jich má výrazně méně a společně s tím jsou jeho skvrny také větší (nejspíše proto, že skvrny mezi sebou "nesoupeří" o prostor). Tato mutace se ale samozřejmě projevuje od jedince k jedinci různě, občas se může projevit nádherně, jindy třeba ani není moc odlišná od přírodního zbarvení. Pokud se ale heterodon narodil se dvěma kopiemi genu, poznáme to na první pohled, nemá totiž skvrny žádné. Můžeme si to tedy představit tak, že heterozygot genu s neúplnou dominancí má jaksi naředěné nebo smíchané vlastnosti obou genů. V tomto případě Conda naředí přírodní zbarvení s absencí skvrn a dostane skvrn méně.

![](_page_31_Figure_7.jpeg)

**Obrázek 9:** Neúplná dominance

#### Mendelova pravidla

1. Mendelův zákon – Zákon o uniformitě hybridů

Tento zákon byl vyvozen z tzv. Hybridizačního pokusu. Máme generaci P (parentální), v ní se nachází dva rozdílní homozygoté (*AA* a *aa*). Po jejich křížení (crossu) jsou jejich potomci označováni jako *F*<sup>1</sup> (první filiální generace, jinými slovy dceřinná). Jelikož od každého rodiče dostal potomek právě jednu alelu, všichni potomci jsou heterozygoti neboli hybridi. První Mendelův zákon nám tedy říká, že se tak stane v každém takovém křížení a všichni potomci jsou genotypově a fenotypově shodní.

![](_page_32_Figure_4.jpeg)

**Obrázek 10:** Cross

2. Mendelův zákon – Zákon o náhodné segregaci alel

Když pokračujeme v hybridizačním pokusu, ukáže se i druhé Mendelovo pravidlo. Vzájemným křížením generace *F*<sup>1</sup> (intercrossem) získáme generaci *F*<sup>2</sup> (druhou filiální). Za předpokladu náhodné kombinace gamet dostáváme s pravděpodobností  $\frac{1}{4}$ homozygoty  $AA, \frac{1}{2}$ heterozygoty  $Aa$ a $\frac{1}{4}$ homozygoty  $aa$ . Nejčastěji se tento jev zobrazuje v tzv. Punnetově kombinačním čtverci.

![](_page_32_Figure_8.jpeg)

**Obrázek 11:** Intercross

![](_page_33_Picture_170.jpeg)

Toto pravidlo využíváme i v backcrossu (křížení homozygota s heterozygotem), kdy podle Punnetova čtverce lehce vidíme genotypový štěpný poměr 1:1.

**Úloha 2.1** [2b]: *Máme rostlinu, její barva se předává úplnou dominancí mendelovsky, kdy fialová barva je dominantní a červená recesivní. Oba potomci rostliny mají fialovou barvu, jaký je možný genotyp a fenotyp jejich rodičů?*

**Úloha 2.2** [3b]: *S jakou pravděpodobností budou mít potomci určitý genotyp a fenotyp při křížení každých rodičů z předchozího příkladu? Řešení očekáváme podložené Punnetovým čtvercem nebo štěpným poměrem.*

## **Štěpné poměry**

V genetice se setkáváme se štěpnými poměry, přesněji s genotypovým a fenotypovým, ty nám pak pomáhají s výpočty pravděpodobností a kombinací. Genotypový štěpný poměr říká, kolik různých genotypů z křížení vznikne a v jakém jsou poměru. Fenotypový štěpný poměr je malinko složitější. Říká nám, kolikrát se daný gen projeví a v jakém poměru. Pro tento štěpný poměr je vlastně homozygot *AA* a heterozygot *Aa* v případě úplné dominance to samé.

3. Mendelův zákon – Zákon o volné kombinovatelnosti alel

Při žádném křížení nejde jen o jeden jediný gen. Třetí pravidlo dědičnosti mluví o tom, že nehledě na počet genů, alely se kombinují nezávisle. (Pozor, pro geny ve vazbě to neplatí.) Jde o to, že dvojnásobný hybrid *AaBb* může vytvořit čtyři různé gamety (*AB*, *Ab*, *aB*, *ab*), neplatí tedy, že by se konkrétní alela předávala jen se svou "dvojicí".

Budeme-li tedy křížit dva jedince s genetickou informací *AaBb*, tak jejich potomci budou mít následující genotypové a fenotypové poměry:

(Odstíny šedé v tabulkách slouží pouze pro lepší orientaci, aby šlo lépe dohledat stejné genotypy a fenotypy.)

|    | AB      | Ab      | aB   | ab   |
|----|---------|---------|------|------|
| AB | AABB    | $A$ ABb | AaBB | AaBb |
| Ab | $A$ ABb | A A b b | AaBb | Aabb |
| aB | AaBB    | AaBh    | aaBB | aaBb |
| ab | AaBb    | Aabb    | aaBb | aabb |

**Tabulka 2:** Genotypový štěpný poměr AABB : AABb : AAbb : AaBB : AaBb : Aabb : aaBB : aaBb : aabb  $1: 2: 1: 2: 4: 2: 1: 2: 1$ 

![](_page_34_Picture_221.jpeg)

**Tabulka 3:** Fenotypový štěpný poměr  $AB : Ab : aB : ab$ 9 : 3 : 3 : 1

**Úloha 2.3** [1b]: *Potomek rodiče s modrými a rodiče se žlutými květy má květy zelené, jak je to možné?*

**Úloha 2.4** [2b]: *Přisedlé ušní lalůčky jsou na recesivní alele – a. Dolíčky ve tvářích jsou také na recesivní alele – b. Kolik procent potomků bude mít volné ušní lalůčky (opak přilehlých) a zároveň dolíčky ve tvářích, jestliže jeden z rodičů je recesivní homozygot pro oba tyto znaky a druhý je pro oba znaky heterozygot?*

**Problém 2.5**: *Tento díl alespoň stručně shrnoval historii genetiky. Jaké další chvíle byly významné a jaký má tento obor vůbec význam pro společnost?*

<span id="page-34-0"></span>**Problém 2.6**: *Představte si, že jste v kůži Mendela a chcete znovuobjevit tři pravidla. Jak byste postupovali? S jakým živočichem, rostlinou nebo na jakém neživém předmětu byste to ukázali? (Představivosti se meze nekladou, tak se vyhněte hrachu.)*

> *Juli;* [julie.krimska@mensa.cz](mailto:julie.krimska@mensa.cz) *Fofík;* [martin.fof1@seznam.cz](mailto:martin.fof1@seznam.cz) *odevzdávejte do odevzdávátka*

# **Konference Desná 2023**

Scratch hologramy 10b

*Mgr.*MM *Veronika Bartáková, Dr.*MM *Radim Novák, Dr.*MM *Jana Uglickich*

Během jarního soustředění M&M v Desné jsme se pod Béďovým vedením věnovali vytváření S-hologramů. Jenže co si pod takovým pojmem představit? Předně, hologram je zobrazení vzoru v 3D prostoru na základě specifických vlastností světla a lidských očí. Písmeno S značí zkratku za anglické "scratching", tedy vyrývání, což je způsob, jakým jsme hologramy vytvářeli.

#### Teorie a věcné zázemí

Jak S-hologramy fungují? Pokud si myslíte, že se jedná o optický klam, nemýlíte se. Využívají hlavně dvou poznatků. Prvním je dopad a odraz světla, konkrétně fakt, že úhel dopadu se rovná úhlu odrazu. Druhým je skutečnost, že máme dvě oči, které jsou vůči sobě o něco málo posunuté, a každé tedy vidí trošku jiný obraz.

Věcným základem našich hologramů byla PVC fólie, do které jsme vyrývali křivky. Asi málokoho překvapí, že hladký, nepoškozený povrch odráží světlo jinak než rýha. Každé lidské oko potom odlesk světla způsobený rýhou vnímá na jiném místě, ale mozek má snahu tyto vnímané odlesky sjednotit do jednoho. Díky tomu podvědomě posune obraz za nákresnu, tedy za fólii, a nám se zdá, že odlesk "plave" v prostoru. Pokud je do fólie vyrytá jen jedna křivka, vidí člověk jen jeden světelný bod. Pokud se tam nachází více křivek, vnímá vícero bodů, a pokud jsou tyto křivky vhodně vzájemně umístěné, pozoruje celý obrazec.

K tvorbě křivek jsme využívali kružítko se skalpelem, takto upravené ryze z praktických důvodů. Ukázalo se, že při rytí tuhou nedokážeme vytvořit optimální křivku a spíše fólii roztrhneme nebo prodřeme. Proto jsme nakonec tuhu ke spokojenosti všech zúčastněných nahradili skalpelem. A proč zrovna kružnice, a ne jiná křivka? Hologram by sice vznikl i s využitím elipsy nebo spirály, ovšem jejich vytvoření se ukázalo jako náročné, proto jsme se omezili na kružnice, případně jejich části.

### Dvě dimenze?

Jak bylo zmíněno, když do fólie vyryjeme jednu kružnici, uvidí lidské oko jeden bod plující někde v prostoru. Zjistili jsme, že pokud vytvoříme více navzájem různých kružnice se stejným poloměrem, jejichž středy budou ležet na jedné přímce, vznikne řada odlesků, kterou lidské oko bude vnímat jako úsečku pohybující se spolu se zdrojem světla. Při použití více vhodně umístěných kružnic tak můžeme vytvořit libovolný 2D obraz.

Při jeho výrobě je vhodné si vytvořit předlohu, tedy zjednodušit cílený obrazec na několik bodů. Samozřejmě, ze dvou bodů něco zobrazíte jen stěží, ale je

potřeba si uvědomit, že při přílišném počtu bodů by mohlo dojít k protržení fólie a znehodnocení celého díla. Hologram tak kvůli neideálnosti reálných materiálů nebude nikdy spojitý, a i samotné odlesky budou vždy části kružnic, nikoli jen body. Přesto ale může být výsledek impozantní.

<span id="page-36-0"></span>Jak může vypadat předloha a kružnice pro hologram "M&M" v Geogebře, vidíte na obrázku [12.](#page-36-0)

![](_page_36_Figure_3.jpeg)

**Obrázek 12:** Předloha (jednotlivé body) a některé kružnice pro hologram M&M, přerušovaná čára označuje spodní hranu fólie. Původní soubor, ve kterém si můžete nechat zobrazit všechny kružnice (a také upravit jejich poloměr), najdete na [https:](https://www.geogebra.org/calculator/pa8x8xuh) [//www.geogebra.org/calculator/pa8x8xuh](https://www.geogebra.org/calculator/pa8x8xuh). Autorka obrázku: Dr. $^{\text{MM}}$  J.Uglickich.

#### Když nám plocha nestačí

Co když nám nestačí plochý obraz, ale chceme skutečný prostorový hologram? I toho lze dosáhnout pouze s využitím výše uvedených poznatků a vybavení!

Během konfery jsme si všimli pozoruhodného jevu. Vyryjeme-li do fólie kružnici s větším poloměrem, bude lidský mozek promítnutý bod vnímat hlouběji za nákresnou. Díky tomuto faktu bychom mohli vytvořit například hologramový les - stačilo by nám stále dokola vyrývat (dvourozměrné) stromy a vždy po dokončení jednoho stromu změnit poloměr kružnice, díky čemuž by se nám každý obrázek jevil v jiné vzdálenosti. Od těchto úvah už nebylo daleko k další. Jak vytvořit jediný hologram tak, abychom ho vnímali jako trojrozměrný?

Odpověď je jednodušší, než se může zdát. Na pomoc jsme si zavolali tzv. soutečné kružnice – tedy kružnice, jejichž středy leží na jedné přímce, které nemají stejný poloměr, ale mají společnou tečnu v jednom bodě (jinými slovy, všechny se potkávají v jednom bodě). Při nasvícení z různých úhlů se nám promítne bod, který postupně přechází v úsečku – a ta se zanořuje za nákresnu. Lidskému oku se skutečně jeví plastická. S těmito znalostmi už pro nás nebyl problém vytvořit například krychli zobrazenou z pravého nadhledu, jejíž schéma na obrázku [13](#page-37-0) snad pomůže k pochopení principu tvorby 3D hologramů – využili jsme řady kružnic známé z dvourozměrných hologramů pro strany, které vnímáme jako vodorovné nebo svislé, a soutečné kružnice pro ty "šikmé".

<span id="page-37-0"></span>![](_page_37_Figure_1.jpeg)

**Obrázek 13:** Předloha pro 3D krychli – hrany, podle kterých vyrýváme (přerušovaně; hologram se zobrazí mimo ně), jejich vybrané body (menší), pozorovatelné vrcholy útvaru (výraznější body) a některé kružnice. Nejmenší ze soutečných kružnic by měla mít stejný poloměr jako ty na vodorovných nebo svislých hranách přední stěny. Původní soubor, tentokrát ale bez kružnic navíc, najdete na [https://www.geogebra.org/](https://www.geogebra.org/calculator/u5amqcgf) [calculator/u5amqcgf](https://www.geogebra.org/calculator/u5amqcgf). Autorky obrázku: Mgr.<sup>MM</sup> V. Bartáková, Dr.<sup>MM</sup> J. Uglickich.

## Pár slov závěrem

Během konfery se nám povedlo dostat se pomocí pokusů i všelijakých úvah od naprosté neznalosti tvorby S-hologramů až k poměrně komplexním výtvorům, které sklidily velký ohlas nejen mezi účastníky soustředění. Pokusili jsme se alespoň částečně nakouknout za oponu složitější matematiky, pomocí které se dá tvorba hologramů vysvětlit. Zjistili jsme, že tvorba jednoduchých hologramů je snadno zvládnutelná i za domácích podmínek – a třeba někoho z vás inspirujeme k tomu, ať si najde lesklou fólii, kružítko a sám si zkusí nějaký ten obrázek vytvořit...

![](_page_37_Picture_5.jpeg)

# Výsledková listina 1. deadlinu 1. čísla

![](_page_38_Picture_665.jpeg)

![](_page_39_Picture_0.jpeg)

|                                |                |                   | Témata           |                         |          |                 |     |     |
|--------------------------------|----------------|-------------------|------------------|-------------------------|----------|-----------------|-----|-----|
| Poř. Jméno                     | R.             |                   | $\mathbf{1}$     | $\overline{\mathbf{2}}$ | $\bf{3}$ | $\vert$ Ostatní |     |     |
| 37. A. Stýskala                | 4              |                   | $13.4$   0.5 7.4 |                         |          |                 | 7.9 | 7.9 |
| 38. R. Zelený                  | 3              | 3.8               |                  |                         | 3,8      |                 | 3.8 | 3,8 |
| 39. $Bc$ . MM V. Kučera        | $\overline{2}$ | 37.0 <sub>1</sub> | $0.7 \quad 2.7$  |                         |          |                 | 3.4 | 3.4 |
| 40. Bc. <sup>MM</sup> R. Petit | $\overline{2}$ | 37,0              | 3,0              |                         |          |                 | 3.0 | 3.0 |
| 41. S. Teodorovičová           | 3              | 7,6               | 0,5              |                         |          |                 | 0.5 | 0.5 |

Sloupeček  $\sum_{-1}$  je součet všech bodů získaných v našem semináři,  $\sum_{0}$  je součet bodů v těchto deadlinech a $\sum_1$  součet všech bodů v tomto ročníku. Tituly uvedené v předchozím textu slouží pouze pro účely M&M.

![](_page_39_Picture_3.jpeg)

Časopis M&M je zastřešen Matematicko-fyzikální fakultou Univerzity Karlovy. S obsahem časopisu je možné nakládat dle licence CC BY 4.0. Autory textů jsou, není-li uvedeno jinak, organizátoři M&M. Realizace projektu byla podpořena Ministerstvem školství, mládeže a tělovýchovy. Pokud si časopis nepřejete dále dostávat v tištěné podobě, zrušte si prosím jeho odběr v nastavení svého účtu na webu.

## Kontakty:

M&M, OPMK, MFF UK Ke Karlovu 3 121 16 Praha 2

E-mail: [mam@matfyz.cz](mailto:mam@matfyz.cz) Web: [mam.matfyz.cz](https://mam.mff.cuni.cz) FB: [casopis.MaM](https://www.facebook.com/casopis.MaM)

![](_page_39_Picture_8.jpeg)